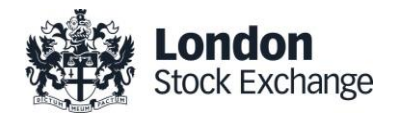

# Service & Technical **Description**

# Request for Quote (RFQ)

Version 1.7

19 January 2021

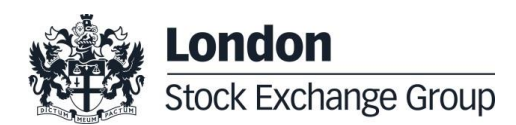

# Contents

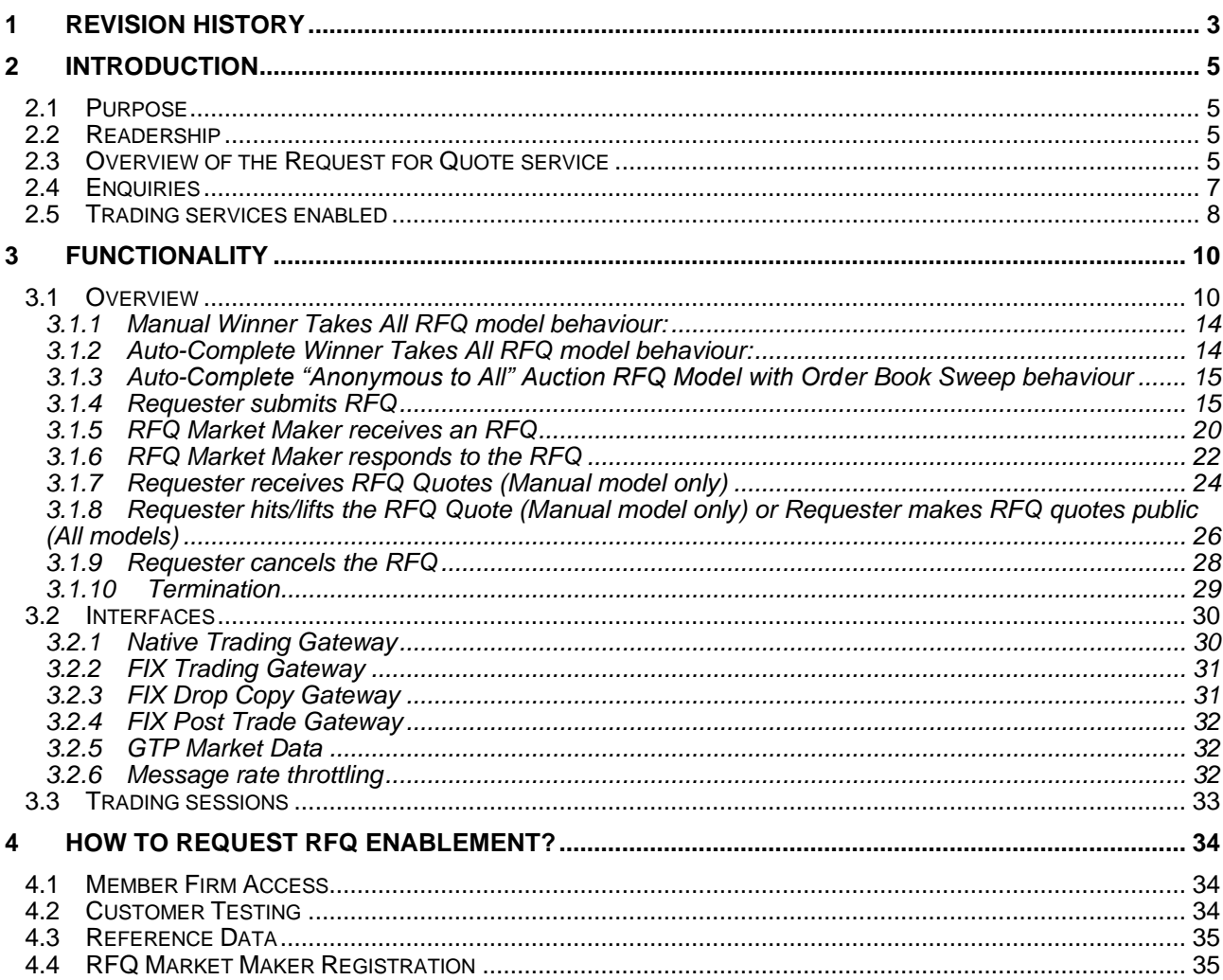

# <span id="page-2-0"></span>1 Revision History

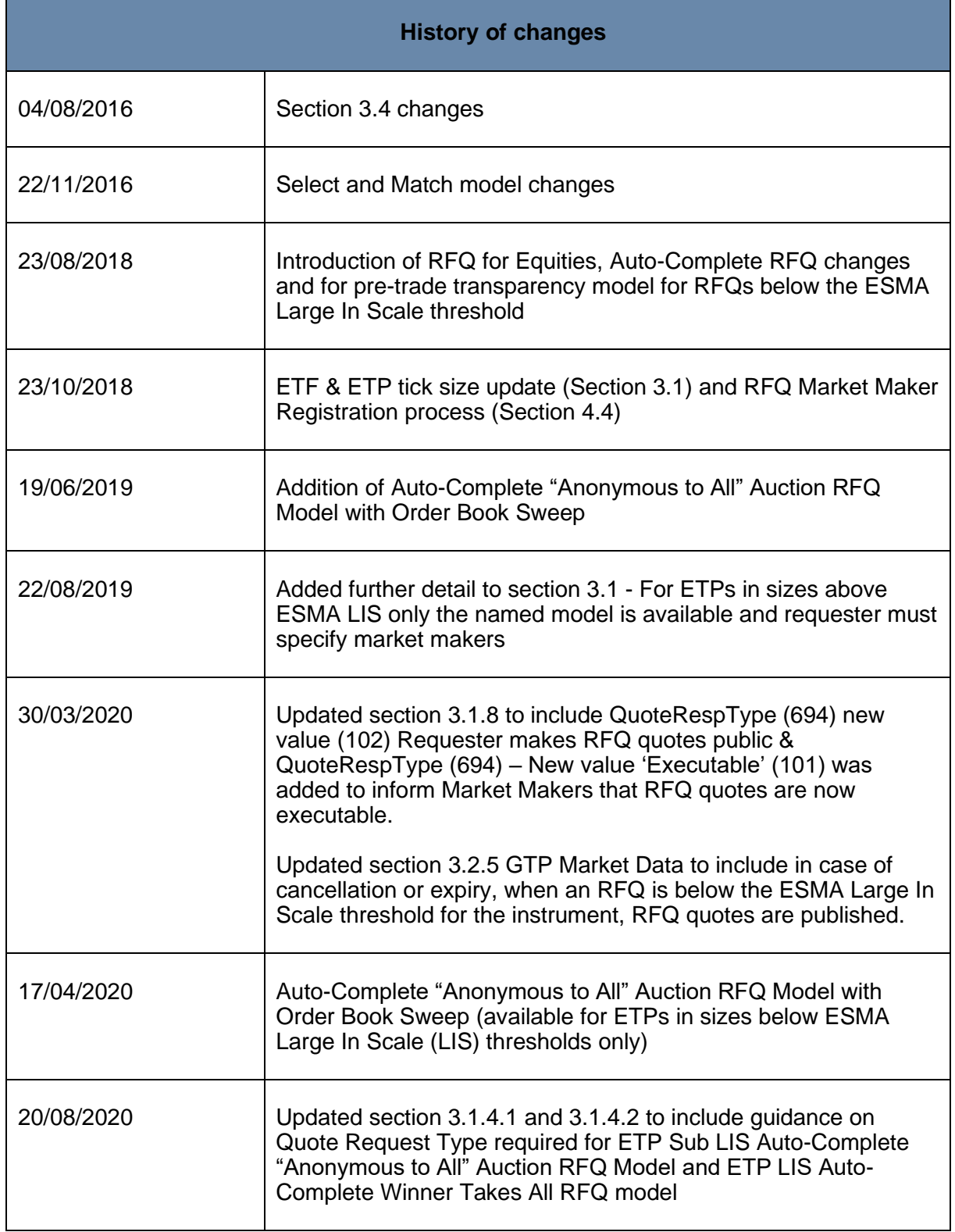

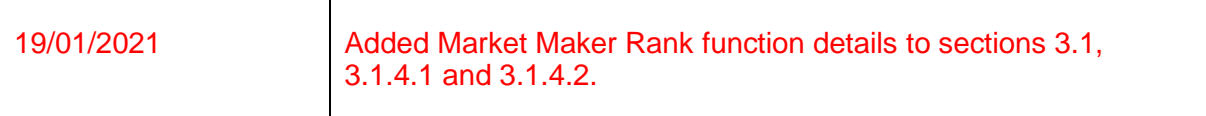

# <span id="page-4-0"></span>2 Introduction

London Stock Exchange is one of the leading global markets for Equities, Exchange Traded Products (ETPs) and Deposit Receipts with a diverse range of participating member firms. To support the varied trading needs of our customers, London Stock Exchange will introduce an optional Manual and Auto-Complete Request for Quote (RFQ) functionality for Equities, Exchange Traded Products (ETPs) and Deposit Receipts traded on the SETS, ETPs – ICSD settlement model trading service and International Order Book (IOB) trading services. The new RFQ functionality supports on Exchange execution of bilateral trades by institutional clients.

# <span id="page-4-1"></span>**2.1 Purpose**

The purpose of this document is to provide participants with an understanding of the RFQ functionality.

### <span id="page-4-2"></span>**2.2 Readership**

This Service & Technical Description provides an overview of the functional work required to support the new service. This document is particularly relevant to trading, compliance and technical staff within London Stock Exchange's member firms and the software providers that service them.

### <span id="page-4-3"></span>**2.3 Overview of the Request for Quote service**

London Stock Exchange will offer the following RFQ models for Equities, ETPs, and Depositary Receipts on SETS, ETPs – ICSD settlement model trading service and the CCP-cleared IOB trading services:

- Manual Winner Takes All RFQ model (available for Equities, DRs & ETPs trading)
- Auto-Complete Winner Takes All RFQ model (available for Equities and Depositary Receipts in all sizes subject to the Minimum RFQ Value, and for ETPs in sizes above ESMA Large In Scale (LIS) thresholds only)
- Auto-Complete "Anonymous to All" Auction RFQ Model with Order Book Sweep (available for ETPs in sizes below ESMA Large In Scale (LIS) thresholds only)

Further information can be found in the [Millennium Exchange Business Parameters.](http://www.londonstockexchange.com/tradingservices)

Member firms will be able to request enablement of the new functionality once the production go live date has been announced.

#### **Other relevant documentation & resources**

#### • *Rules of the London Stock Exchange*

The latest Rules of the London Stock Exchange in force can be found at:

[www.londonstockexchange.com/traders-and-brokers/rules-regulations/rules](http://www.londonstockexchange.com/traders-and-brokers/rules-regulations/rules-regulations.htm)[regulations.htm](http://www.londonstockexchange.com/traders-and-brokers/rules-regulations/rules-regulations.htm)

Changes to the Rules of the London Stock Exchange and other key regulatory announcements are made via Stock Exchange Notices.

#### • *Stock Exchange Notices*

To sign up to e-mail notification of future Stock Exchange Notices and view the library of previous ones please see:

[www.londonstockexchange.com/traders-and-brokers/rules-regulations/change-and](http://www.londonstockexchange.com/traders-and-brokers/rules-regulations/change-and-updates/stock-exchange-notices/sen-home.htm)[updates/stock-exchange-notices/sen-home.htm](http://www.londonstockexchange.com/traders-and-brokers/rules-regulations/change-and-updates/stock-exchange-notices/sen-home.htm)

#### • *Trading Services webpage*

For more details of London Stock Exchange's Trading Services, including the latest versions of:

➢ *MIT 201 Guide to the Trading System* (high level technical overview of Millennium Exchange)

➢ *Millennium Exchange and TRADEcho Business Parameters document* (specific configuration of each Trading Service)

[www.londonstockexchange.com/tradingservices](http://www.londonstockexchange.com/tradingservices)

#### • *Market Data*

Technical details for this service are available at:

Group Ticker Plant:

[www.londonstockexchange.com/products-and-services/millennium](http://www.londonstockexchange.com/products-and-services/millennium-exchange/documentation/documentation.htm)[exchange/documentation/documentation.htm](http://www.londonstockexchange.com/products-and-services/millennium-exchange/documentation/documentation.htm)

#### • *Full Technical Specifications*

The full series of Millennium Exchange technical specifications can be found at: [http://www.londonstockexchange.com/products-and-services/millennium](http://www.londonstockexchange.com/products-and-services/millennium-exchange/technicalinformation/technicalinformation.htm)[exchange/technicalinformation/technicalinformation.htm](http://www.londonstockexchange.com/products-and-services/millennium-exchange/technicalinformation/technicalinformation.htm)

#### • *Service Announcements*

Live Service changes and other trading and product news are notified by Service Announcements.To sign up to e-mail notification of future Service Announcements and view the library of previous ones please see:

[http://www.londonstockexchange.com/products-and-services/technical-library/service](http://www.londonstockexchange.com/products-and-services/technical-library/service-announcements/service-announcements.htm)[announcements/service-announcements.htm](http://www.londonstockexchange.com/products-and-services/technical-library/service-announcements/service-announcements.htm)

#### • *Live Service Portal*

The current system status of London Stock Exchange's services is displayed on its Live Service Portal. This is the mechanism via which London Stock Exchange communicate any market intervention actions it takes as result of a service interruption. Participants can also register to receive both SMS text and e-mail notification of status changes of the portal which can be found at:

http://liveservice.lseg.com

#### • *Trading database tools*

To help you keep your trading database synchronised on a real time basis, you may wish to subscribe to either the Datasync Email Service or the Datasync Daily Tradable Instrument Report (DTI). To find out more please see:

STX: 33009

Telephone: +44 (0)20 7797 3009

E-mail: [unavistadatasolutions@lseg.com](mailto:unavistadatasolutions@lseg.com)

#### <span id="page-6-0"></span>**2.4 Enquiries**

#### • *Technical enquiries*

For functional queries, client on-boarding and technical advice about the Millennium Exchange:

Telephone: +44 (0)20 7797 3939

E-mail: [londontam@lseg.com](mailto:londontam@lseg.com)

#### • *Membership Team*

For enquiries relating to trading profile amendments and clearing & settlement static data

Telephone: +44 (0)20 7797 1900

E-mail: [membership@lseg.com](mailto:membership@lseg.com)

### • *Trading Services enquiries*

Enquiries with regard to business operation of the new trading functionality may be directed to:

Telephone: +44 (0)20 7382 7650

E-mail: [clients@lseg.com](mailto:clients@lseg.com)

# <span id="page-7-0"></span>**2.5 Trading services enabled**

The following Trading Services and Segments will have the RFQ functionality enabled:

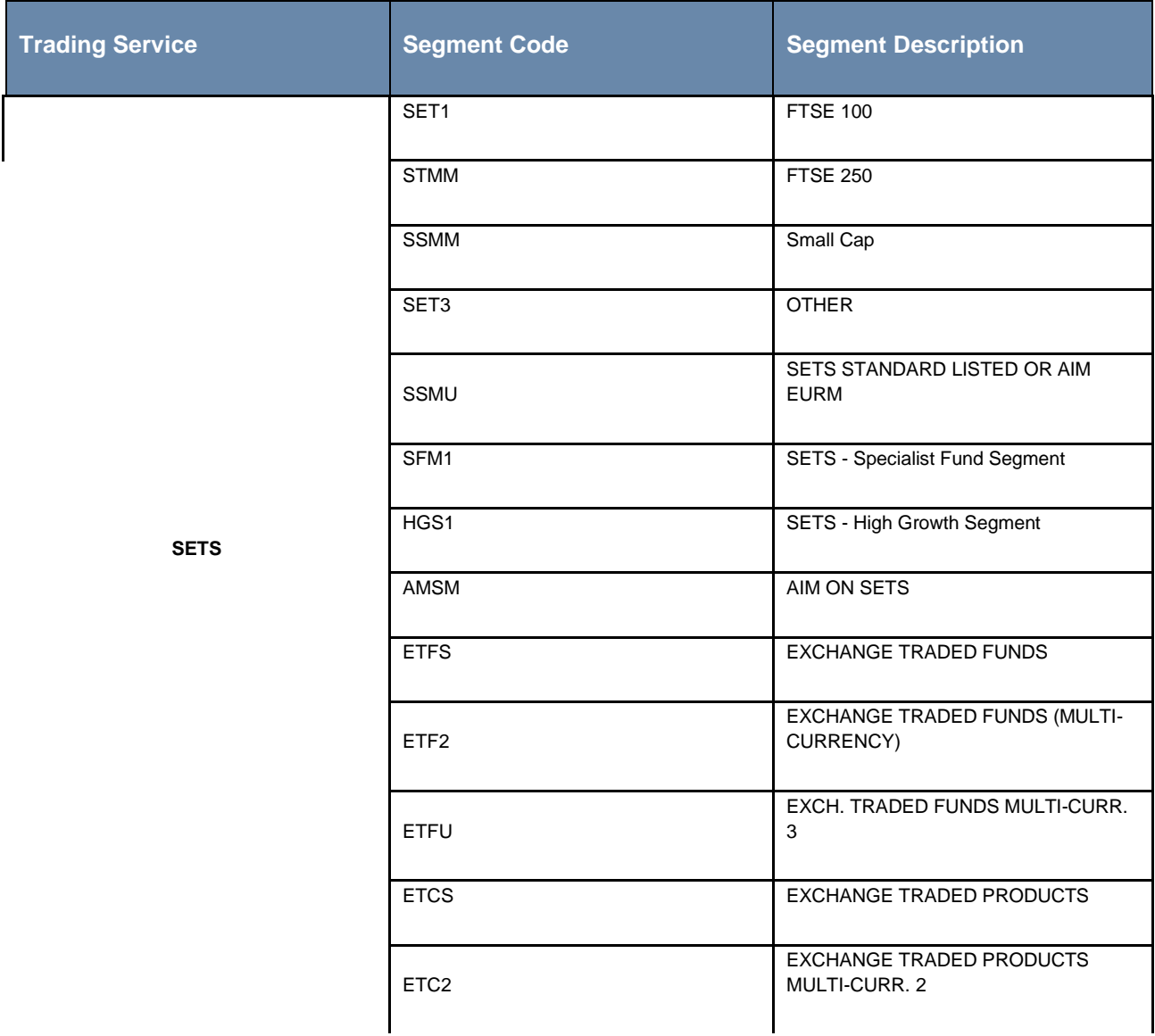

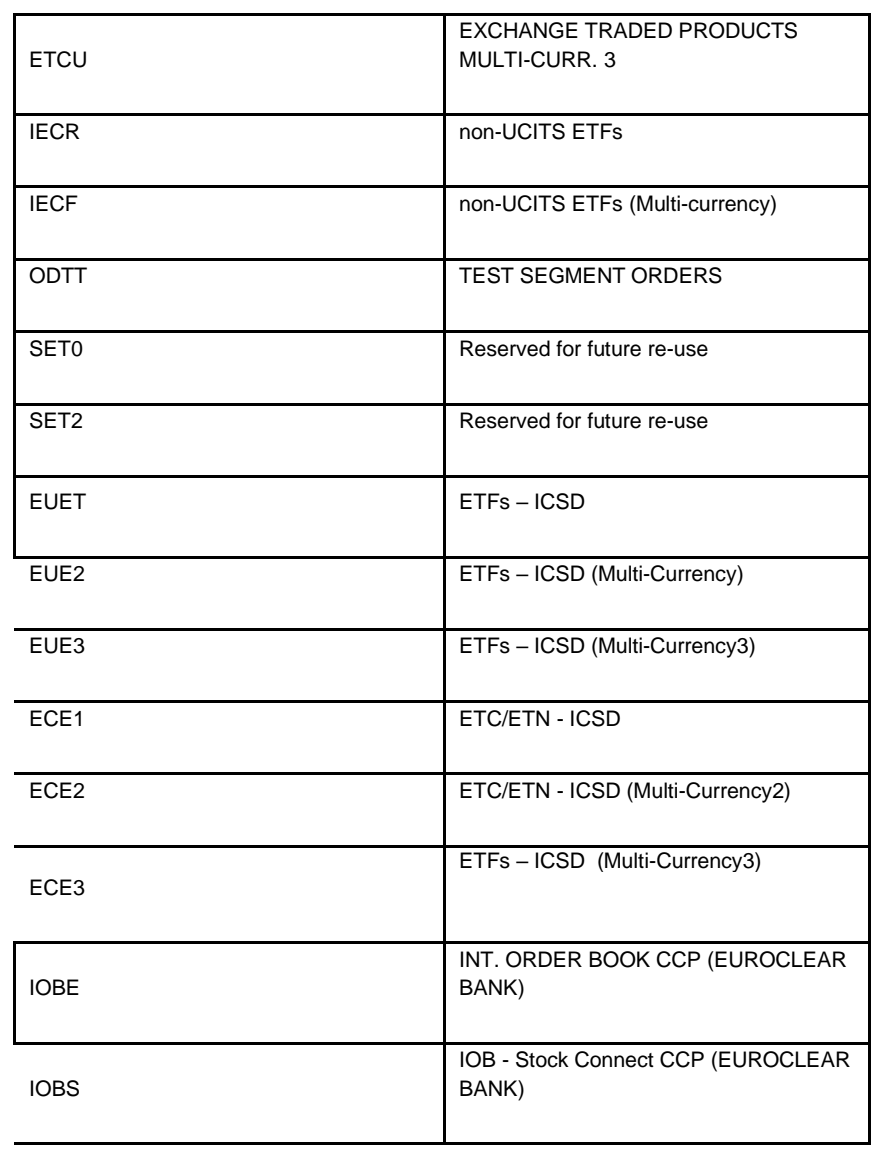

**ETPs – ICSD settlement model**

 $\mathsf{l}$  $\overline{\phantom{a}}$ 

**International Order Book**

# <span id="page-9-0"></span>3 Functionality

# <span id="page-9-1"></span>**3.1 Overview**

Manual Winner Takes All RFQ model (available for Equities, DRs & ETPs trading)

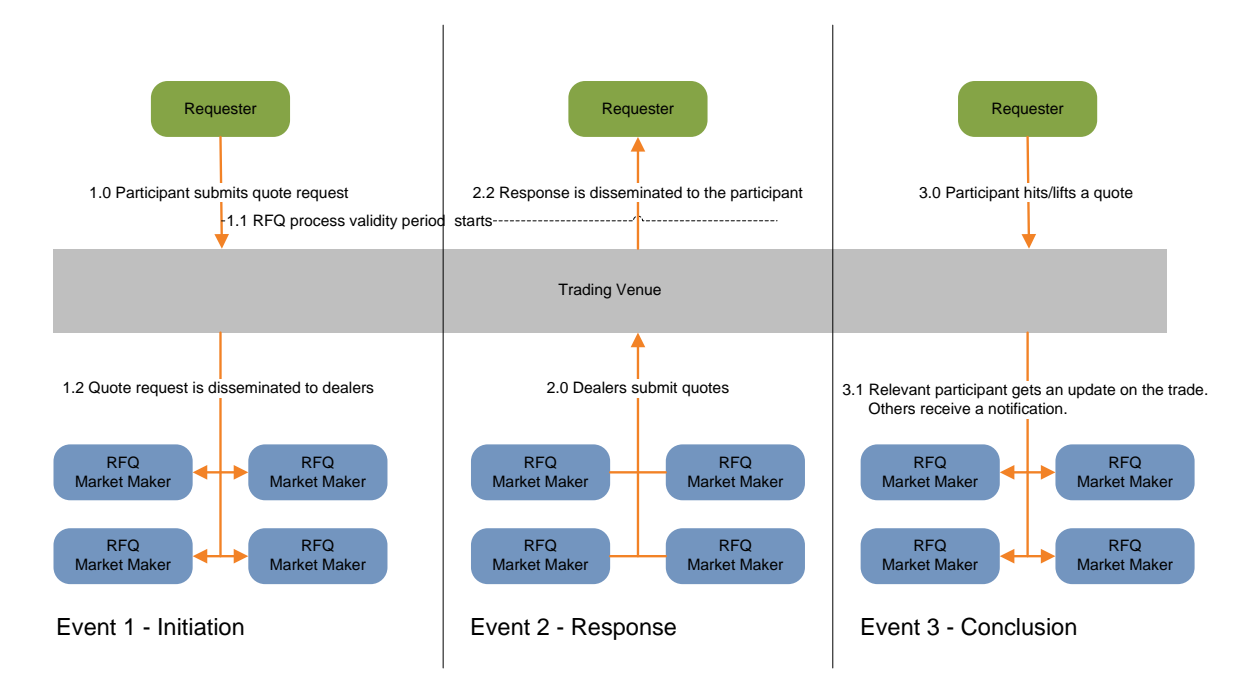

Auto-Complete Winner Takes All RFQ model (available for Equities and Depositary Receipts in all sizes subject to the Minimum RFQ Value, and for ETPs in sizes above ESMA Large In Scale (LIS) thresholds only)

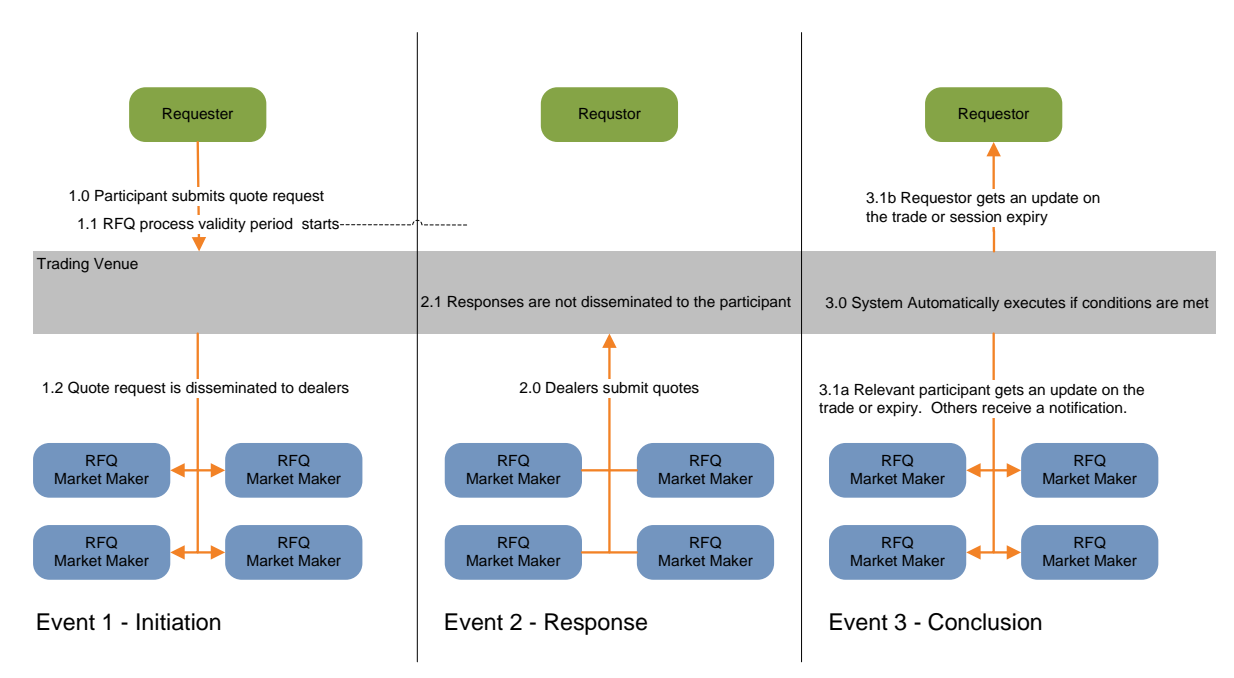

#### Auto-Complete "Anonymous to All" Auction RFQ Model with Order Book Sweep (available for ETPs in sizes below ESMA Large In Scale (LIS) thresholds only)

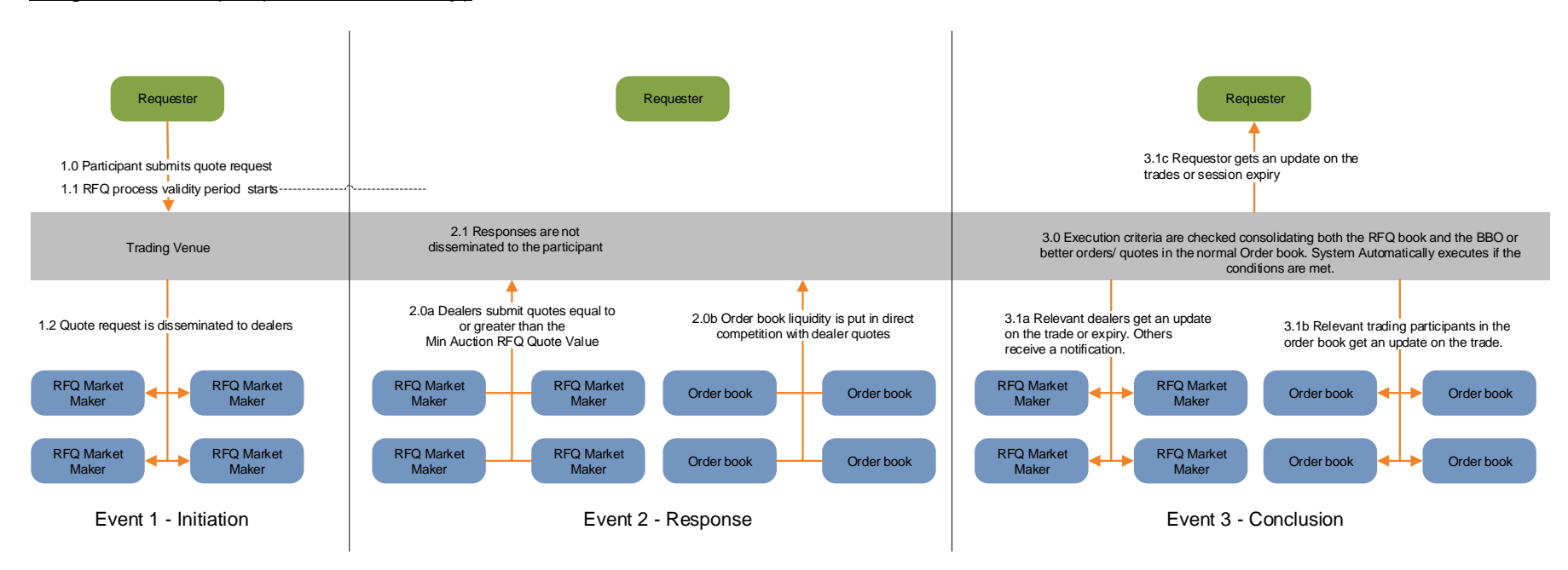

A member firm can request a quote for a particular instrument via the FIX or Native Trading Gateway by sending a private<sup>1</sup> Request for Quote (RFQ)

For the Manual RFQ model (available for Equities, DRs & ETPs trading), the requester must specify the following in their initial Quote Request, after which they will close the session by sending a Quote Response message to execute against Quotes received:

- $Quantity$  will be passed to the RFQ market makers
- Anonymous or named requesters may choose to appear anonymous or named in the request sent to RFQ market makers
- Side (optional) requesters may choose to state whether they are a buyer or seller
- Disclose Side requesters may choose to disclose their Side or not to RFQ market makers
- Limit price (optional) requesters' limit price will not be passed to RFQ market makers
- Expiry time (optional) requesters' expiry time will not be passed to RFQ market makers.

For the Auto-Complete Winner Takes All RFQ model (available for Equities and Depositary Receipts in all sizes subject to the Minimum RFQ Value, and for ETPs in sizes above ESMA Large In Scale (LIS) thresholds only) the requester must specify the following in their initial Quote Request, after which the session will close automatically:

- Quantity will be passed to the RFQ market makers
- Anonymous or named requesters may choose to appear anonymous or named in the request sent to RFQ market makers (For ETPs in sizes above ESMA LIS only the named model is available and requester must specify market makers)
- Side (required) requesters must state whether they are a buyer or seller
- Disclose Side requesters may choose to disclose their Side
- Limit price (optional) requesters' limit price will not be passed to RFQ market makers
- Expiry time (optional) requesters' expiry time will not be passed to RFQ market makers
- RFQ minimum number of quotes requesters may state the minimum number of RFQ market maker quotes which must be received for the RFQ session to be considered valid and the execution process commence. If not stated then the system default will be used
- RFQ execution delay requesters may state the minimum number of seconds from the time of RFQ submission to be elapsed before the execution process commences. If 0 (zero) seconds is stated, the system will default to the system minimum delay of 200ms. Following the Execution Delay, the system will check for necessary condition to be met (see 3.1.2) before a random duration of up to 50ms will commence for execution against the best available Quote.
- Market Maker Rank (optional) requesters may automatically route their request to RFQ market makers based on ranking. Where a requestor inputs a specific rank, all RFQ Market Makers at that rank or higher will receive the RFQ. Where a requestor inputs a rank and specific RFQ Market Makers, all RFQ Market Makers at that rank or higher and the specified RFQ Market Maker will receive the RFQ. Ranking is calculated based on previous rolling 20 days data. Ranking will be calculated per member firm per instrument based on

<sup>1</sup> Private RFQs are not published to all market participants but to the eligible Marker Makers only.

<sup>&</sup>lt;sup>2</sup> In case the value is the same across multiple member firms, they will be assigned the same rank. Ranking stats will be calculated using GBP as the constant currency and any trading in non-GBP securities will be converted into GBP using the previous day's exchange rate (ECB rate).

#### the member firm's aggregated order book and RFQ trade value (trade price  $x$  qty)<sup>2</sup>. This feature is only available for ETP LIS Auto-Complete Winner Takes All RFQ model.

For the Auto-Complete "Anonymous to All" Auction RFQ Model with Order Book Sweep (available for ETPs in sizes below ESMA Large In Scale (LIS) thresholds only), the requester must specify the following in their initial Quote Request, after which the session will close automatically:

- Quantity will be passed to the RFQ market makers
- Side (required) requesters must state whether they are a buyer or seller
- Disclose Side disclosing side is unavailable for this model
- Limit price (optional) requesters' limit price will not be passed to RFQ market makers
- Expiry time (optional) requesters' expiry time will not be passed to RFQ market makers
- RFQ minimum number of quotes requesters may state the minimum number of RFQ market maker quotes which must be received for the RFQ session to be considered valid and the execution process commence. If not stated then the system default will be used
- RFQ execution delay requesters may state the minimum number of seconds from the time of RFQ submission to be elapsed before the execution process commences. If 0 (zero) seconds is stated, the system will default to the system minimum delay of 200ms. Following the Execution Delay, the system will check for necessary condition to be met (see 3.1.2) before a random duration of up to 50ms will commence for execution against the best available Quote.

The value of the requested Quantity should be within London Stock Exchange defined limits (Minimum RFQ value and Maximum RFQ value, found in the XLON instrument reference data file).

ETPs LIS Value is equivalent to the Pre-Trade LIS Value (Currency), found in the XLON instrument reference data file.

The RFQ will remain valid until such time specified by the Requester, or until it exceeds the maximum allowed duration (180 seconds). RFQ Market Makers will receive the RFQ via the trading gateway and may accept the request by submitting an RFQ Quote or reject the request; there is no obligation to respond to an RFQ. The RFQ Quote should indicate quantity, price and the related RFQ ID.

For the Manual and Auto-Complete Winner Takes All Model the quote quantity must be equal to or greater than the RFQ quantity received in the request. For the Auto-Complete "Anonymous to All" Auction RFQ Model with Order Book Sweep the quote value must be equal to or greater than the Min Auction RFQ Quote Value (found in the XLON instrument reference data file), if the request is below the Min Auction RFQ Quote Value then the quote must be equal to or greater than the RFQ quantity received in the request.

For all models the quote and execution price must be within the prevailing best bid and offer (BBO) in the parallel order book for the instrument +/- RFQ Quote and Execution Price Deviation Threshold %as stated in the Millennium Exchange and TRADEcho Business Parameters document.

If the BBO is not available, the Last Trade Price (LTP) will be used. In the absence of an LTP, the Previous Close price will be used. In the absence of the BBO, the LTP and the Previous Close, the quote will be rejected. Minimum tick size for Quote Response price can be found in the XLON instrument reference data file. For ETFs not subject to ESMA tick size regime and ETPs, Quote Response minimum tick size is 0.0001.

RFQ Quotes are sent to the Requester via the trading gateway for the Manual Winner Takes All RFQ model only. RFQ quotes will not be passed through to the requester in the Auto-Complete Winner Takes All RFQ model or Auto-Complete "Anonymous to All" Auction RFQ Model with Order Book Sweep. When the resulting execution from an RFQ session is expected to be of a value below the ESMA Large In Scale threshold for the instrument, RFQ Quotes are made pre-trade transparent via Market Data feeds in both the Manual and Auto-Complete models.

Each RFQ is performed on a dedicated 'RFQ trades' order book and is allowed when the normal book is in Regular Trading. Requesters can submit multiple RFQs for the same instrument.

#### <span id="page-13-0"></span>**3.1.1 Manual Winner Takes All RFQ model behaviour:**

RFQ Quotes will be prioritised on a Price-Time priority basis in the 'RFQ trades' book. All existing order book rules for maintaining and losing priority due to quote replacement will be applied to the 'RFQ trades' book.

The Requester can choose, via the Quote Response message, to match against the best available RFQ Quote (named 'Best Execution' model) or against specific RFQ quote (named 'Select and Match' model):

- The 'Best Execution' model can be utilised by the Requester by specifying the side of their response in the Quote Response message but not the relevant Bid ID or Offer ID, and the system will execute it against the best available quote. The Requester is not permitted to specify the Price.
- The 'Select and Match' model can be utilised by the Requester by specifying the side, Limit Price of the quote selected (Bid Price or Offer price) and Identifier of the corresponding quote (Bid ID or Offer ID). If the Limit Price specified by the Requester does not match the price of the stated Bid ID or Offer ID, the Quote response will be rejected.

Quotes are not made available to the market pre-trade unless the expected execution is below the ESMA Large In Scale threshold for the instrument, in which case all open Quotes will be published just before the RFQ trade on Market Data feeds.

Unexecuted RFQ Quotes expire automatically upon execution of a trade from the relevant session. RFQ trades are automatically trade reported to the Exchange and routed to a central counterparty for clearing. RFQ trades are published via Market Data feeds.

#### <span id="page-13-1"></span>**3.1.2 Auto-Complete Winner Takes All RFQ model behaviour:**

RFQ Quotes will be prioritised on a Price-Time priority basis in the 'RFQ trades' book. All existing order book rules for maintaining and losing priority due to quote replacement will be applied to the 'RFQ trades' book.

Once the requester's stated Execution Delay has concluded, the system will assess for whether (i) the requester's stated minimum number of Quotes have been received and (ii) that at least one of the Quotes received is marketable compared to the requester's Limit Price. Once these conditions are met, a random period will commence after which the Auto-Complete RFQ will execute against the best Quote. If the conditions change during the random period so that either (i) or (ii) should not be met then the random period will cease and the system will wait until the conditions are again met within the expiry time.

The requester can amend only their limit price within the RFQ session.

Quotes submitted by RFQ market makers are not disclosed to the requester during the RFQ session.

Quotes are not made available to the market pre-trade unless the expected execution is below the ESMA Large In Scale threshold for the instrument, in which case all open Quotes will be published just before the RFQ trade on Market Data feeds.

Unexecuted RFQ Quotes expire automatically upon execution of a trade from the relevant session. RFQ trades are automatically trade reported to the Exchange and routed to a central counterparty for clearing. RFQ trades are published via Market Data feeds.

#### <span id="page-14-0"></span>**3.1.3 Auto-Complete "Anonymous to All" Auction RFQ Model with Order Book Sweep behaviour**

For the Auto-Complete "Anonymous to All" Auction RFQ Model with Order Book Sweep, both Lit and Hidden order book orders are consolidated with RFQ Quotes as available liquidity. RFQ Quotes and order book orders will be prioritised based on a combined Price-Time priority basis. Only orders at the prevailing visible Best Bid Offer (BBO) or better are considered. All existing order book rules for maintaining and losing priority due to quote replacement will be applied to the combined book.

Once the requester's stated Execution Delay has concluded, the system will assess for whether (i) the requester's stated minimum number of Quotes have been received and (ii) that at least one of the Quotes or orders received is marketable compared to the requester's Limit Price (iii) the full requested size can be executed. Once these conditions are met, a random period will commence after which the Auto-Complete "Anonymous to All" Auction RFQ Model with Order Book Sweep will execute against the best available quotes and/or orders to achieve the full requested size. If the conditions change during the random period so that either (i) or (ii) or (iii) should not be met then the random period will cease and the system will wait until the conditions are again met within the expiry time.

The requester can amend only their limit price within the RFQ session.

Quotes submitted by RFQ market makers are not disclosed to the requester during the RFQ session.

Quotes are not made available to the market pre-trade unless the expected execution is below the ESMA Large In Scale threshold for the instrument, in which case all open Quotes will be published just before the RFQ trade on Market Data feeds.

#### <span id="page-14-1"></span>**3.1.4 Requester submits RFQ**

3.1.4.1 Requester submits RFQ via FIX interface

The Requester shall submit the *Quote Request (R)* message providing the details below:

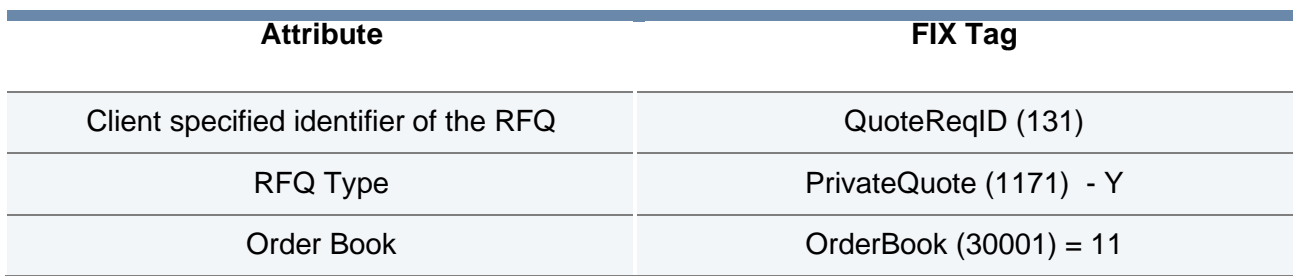

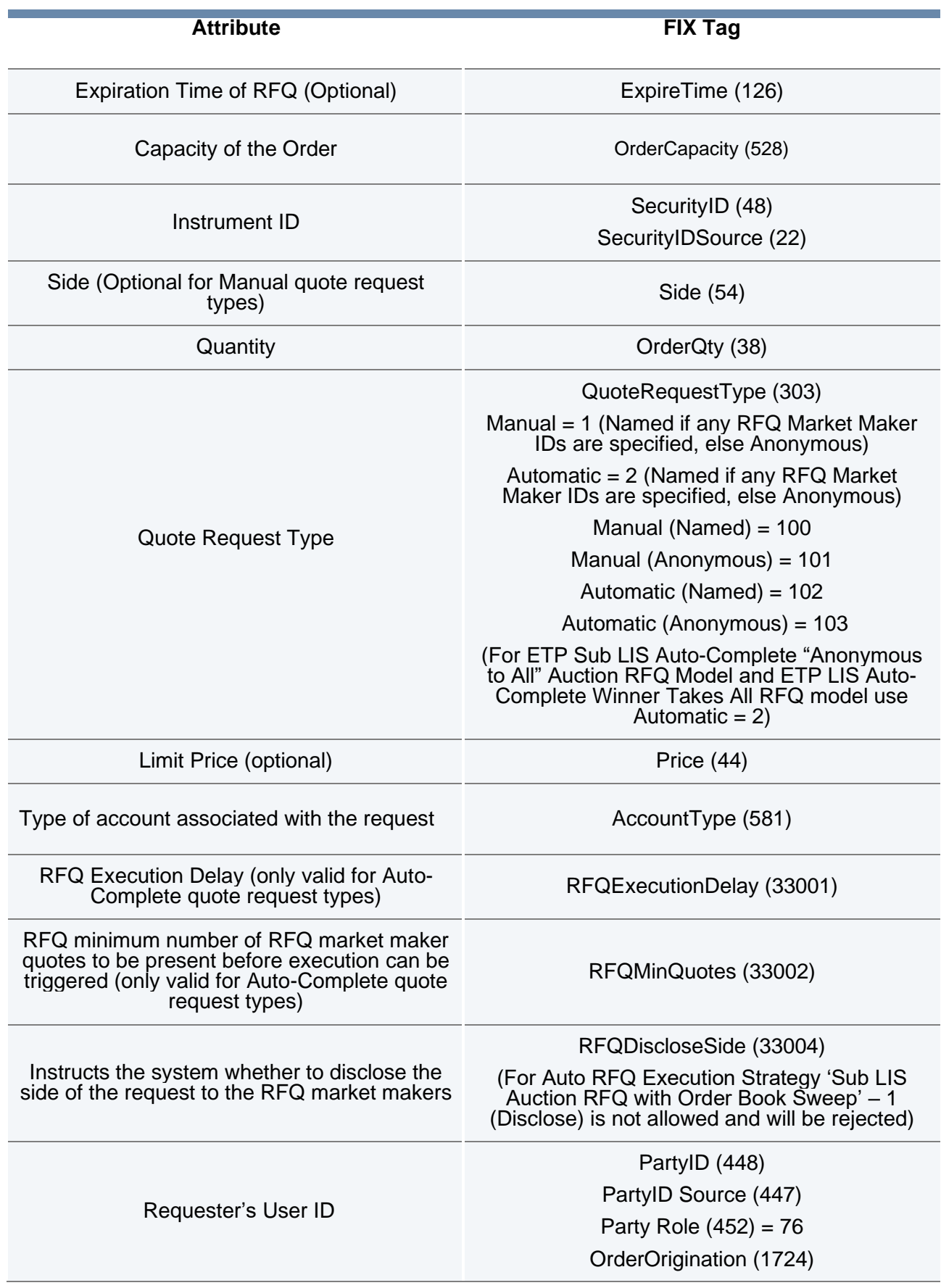

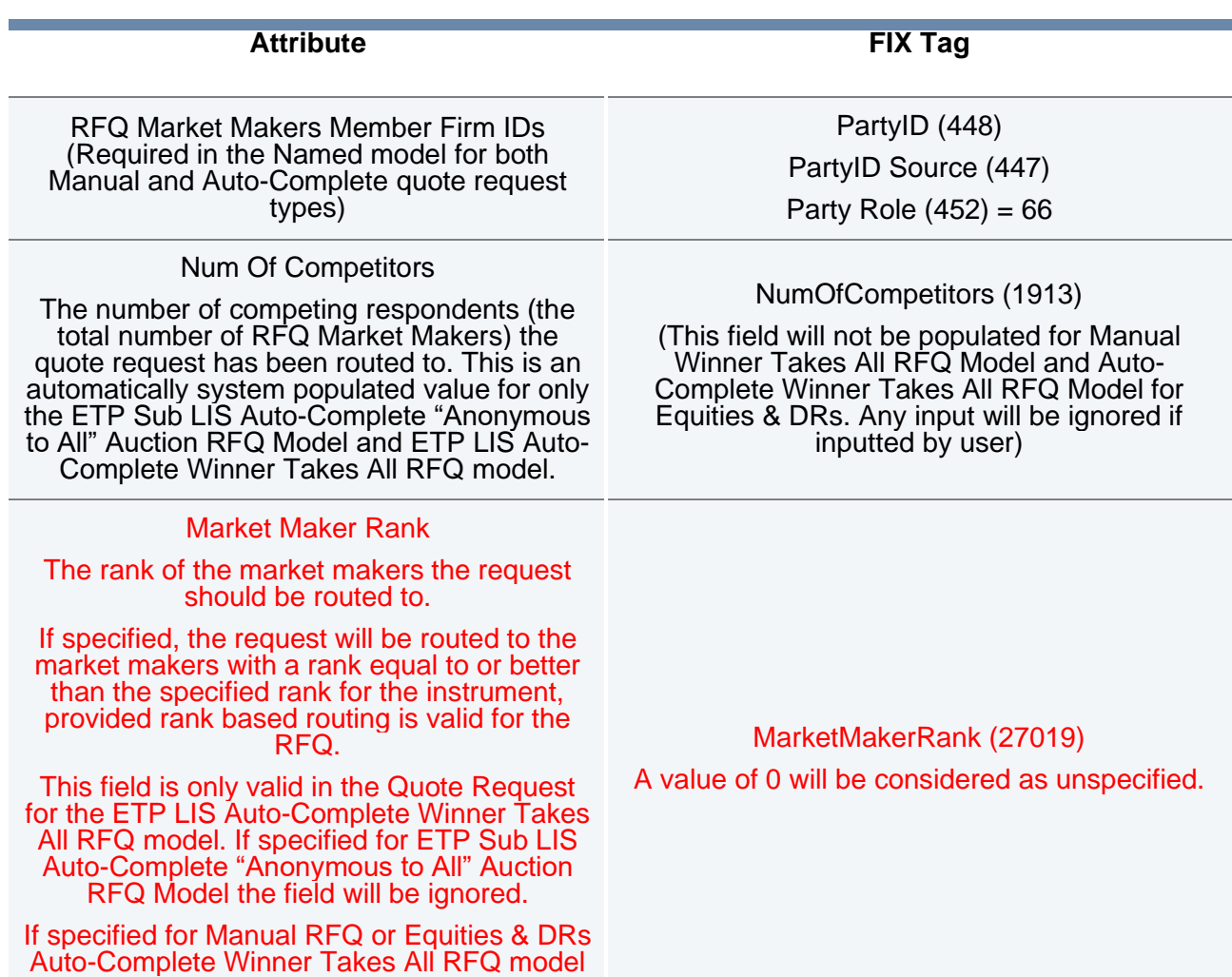

then the request will be rejected.

The request will be accepted via a *Quote Status Report (AI)* message or rejected via a *Quote Request Reject (AG)* message.

3.1.4.2 Requester submits RFQ via the Native interface

The Requester shall submit a *Quote Request* (a) message providing the details below:

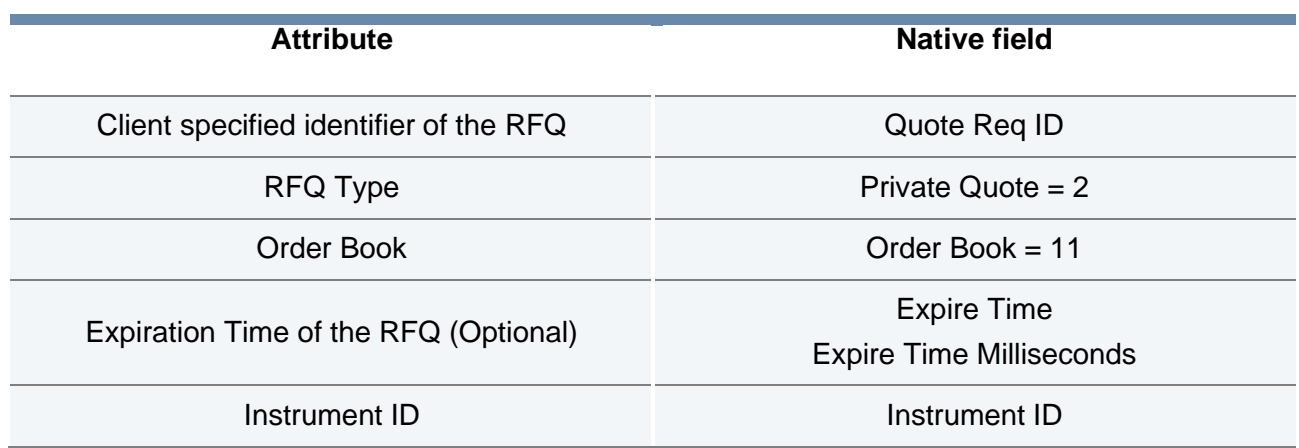

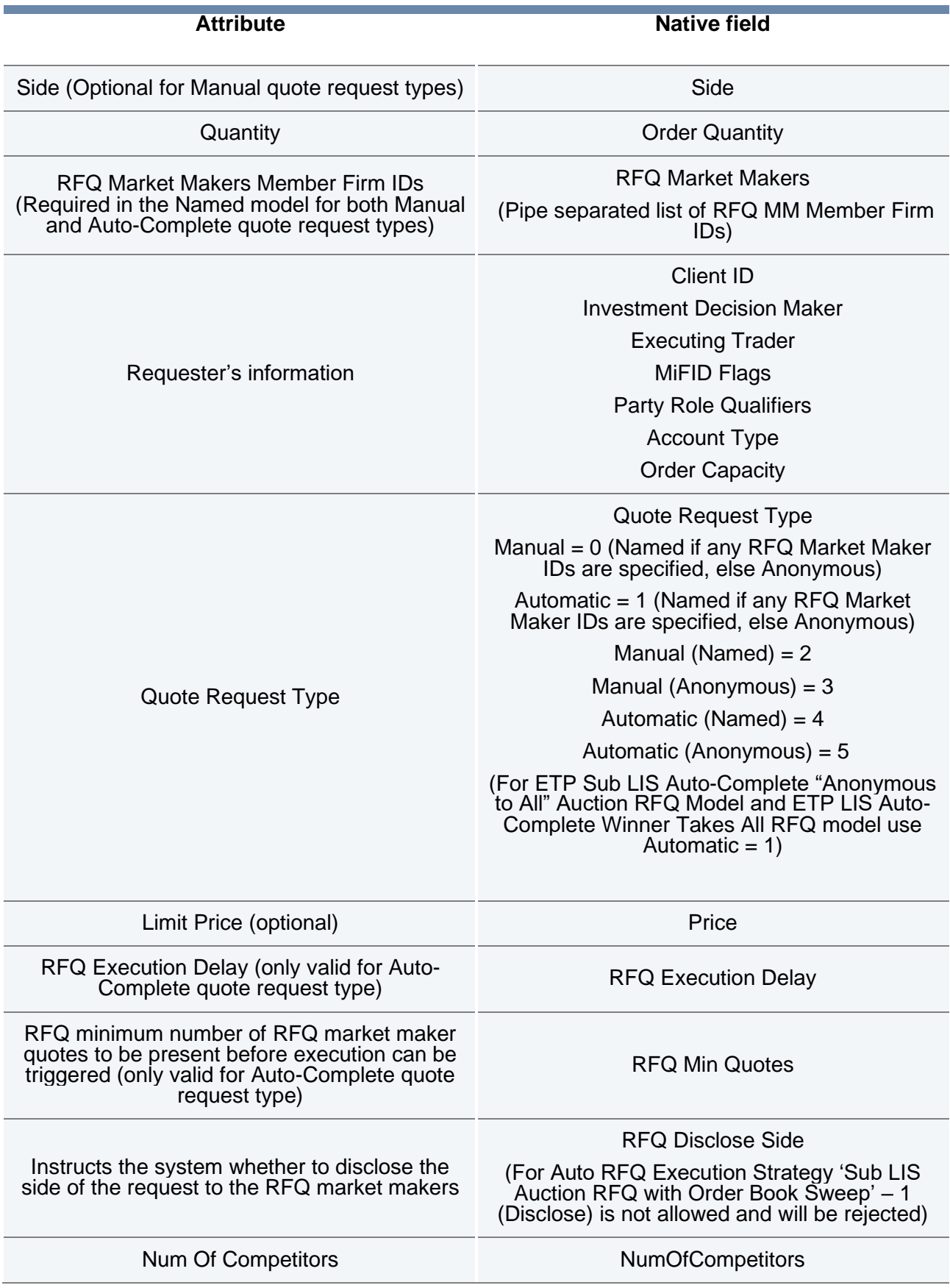

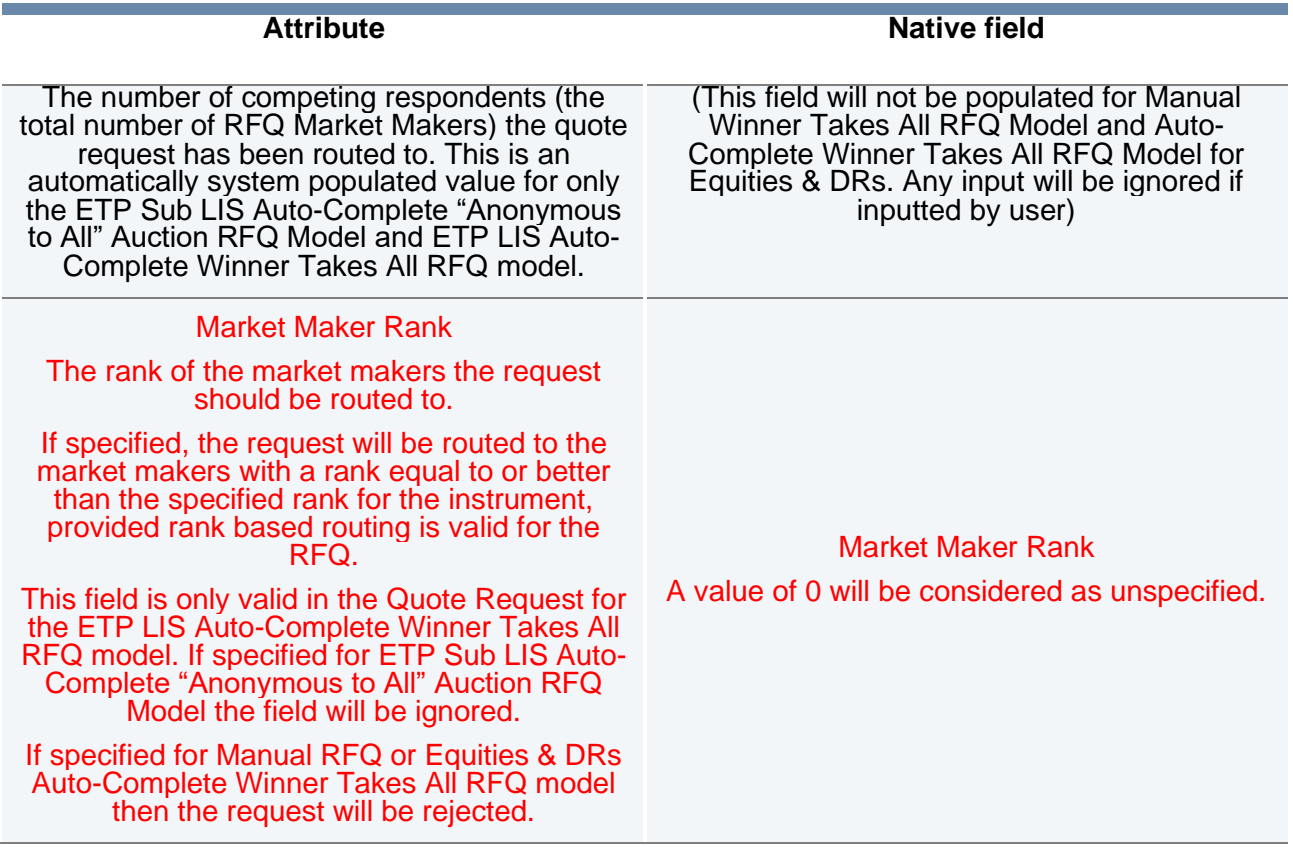

The request will be accepted via a *Quote Status Report (c)* message or rejected via a *Quote Request Reject (b)* message.

Please refer to the RFQ Market Makers by Security file [\(https://www.londonstockexchange.com/products-and-services/trading](https://www.londonstockexchange.com/products-and-services/trading-services/privaterfqenablementbysecurity.xls)services/privaterfgenablementbysecurity.xls) for the list of RFQ Market Makers eligible to receive/respond to RFQs.

#### 3.1.4.3 Validations on RFQ

- RFQ value must be equal to or greater than the Minimum RFQ Value<sup>2</sup>
- RFQ value must be equal to or less than the Maximum RFQ Value
- Quantity must be a multiple of Lot Size
- Limit Price must be consistent with the tick size for the instrument
- RFQ Expiry time, if specified, must be greater than the Execution Delay plus maximum random duration (Auto-Complete Models only) and less than the Maximum RFQ Duration defined at the exchange level $3$
- RFQ submission is allowed only when the Normal book is in Regular Trading<sup>4</sup>.

<sup>2</sup> Minimum RFQ Value expected to be the higher of £50,000 and 25% of the ESMA Large In Scale threshold for Equities and Depositary Receipts and zero for ETFs

<sup>3</sup> Maximum RFQ duration will be set to 180 seconds

<sup>4</sup> Refer to Section 3.3 for information when the normal book is in a session other than Regular Trading.

#### <span id="page-19-0"></span>**3.1.5 RFQ Market Maker receives an RFQ**

3.1.5.1 RFQ Market Maker receives an RFQ via the FIX interface

Each eligible RFQ Market Maker will receive a *Quote Request (R)* message through the FIX Trading gateway with the information below:

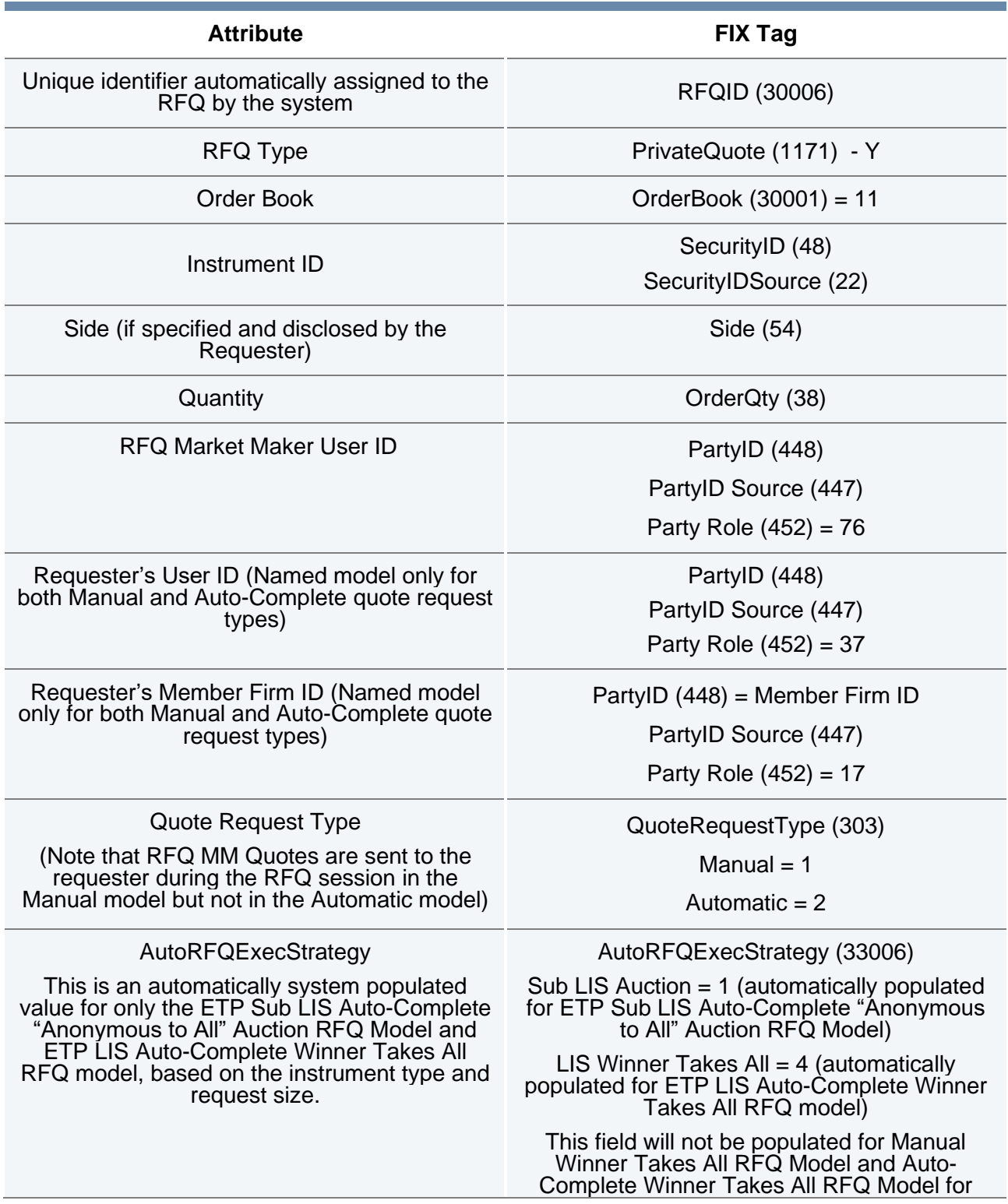

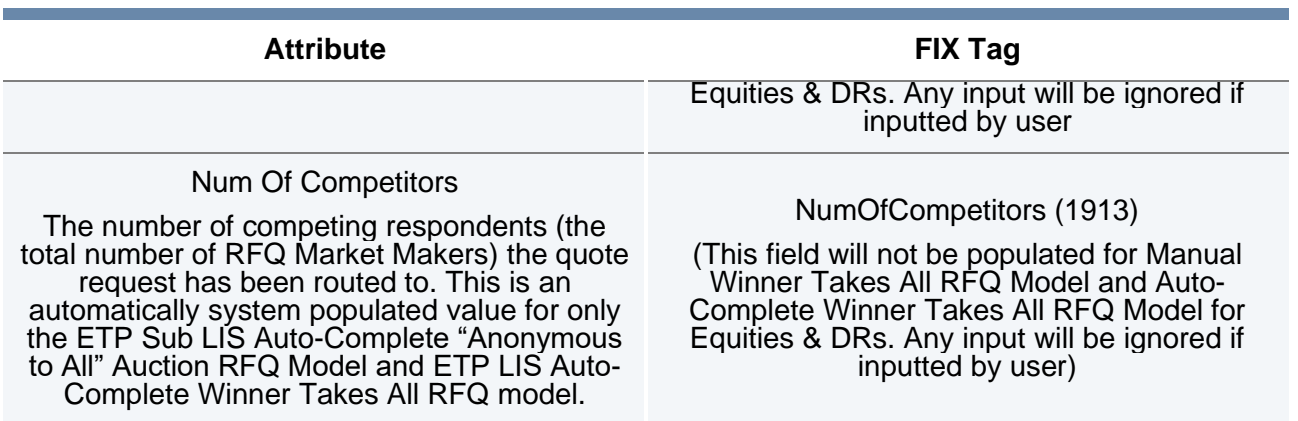

### 3.1.5.2 RFQ Market Maker receives an RFQ via the Native interface

Each eligible RFQ Market Maker will receive a *Quote Request (a)* message through the Native Trading gateway with the information below:

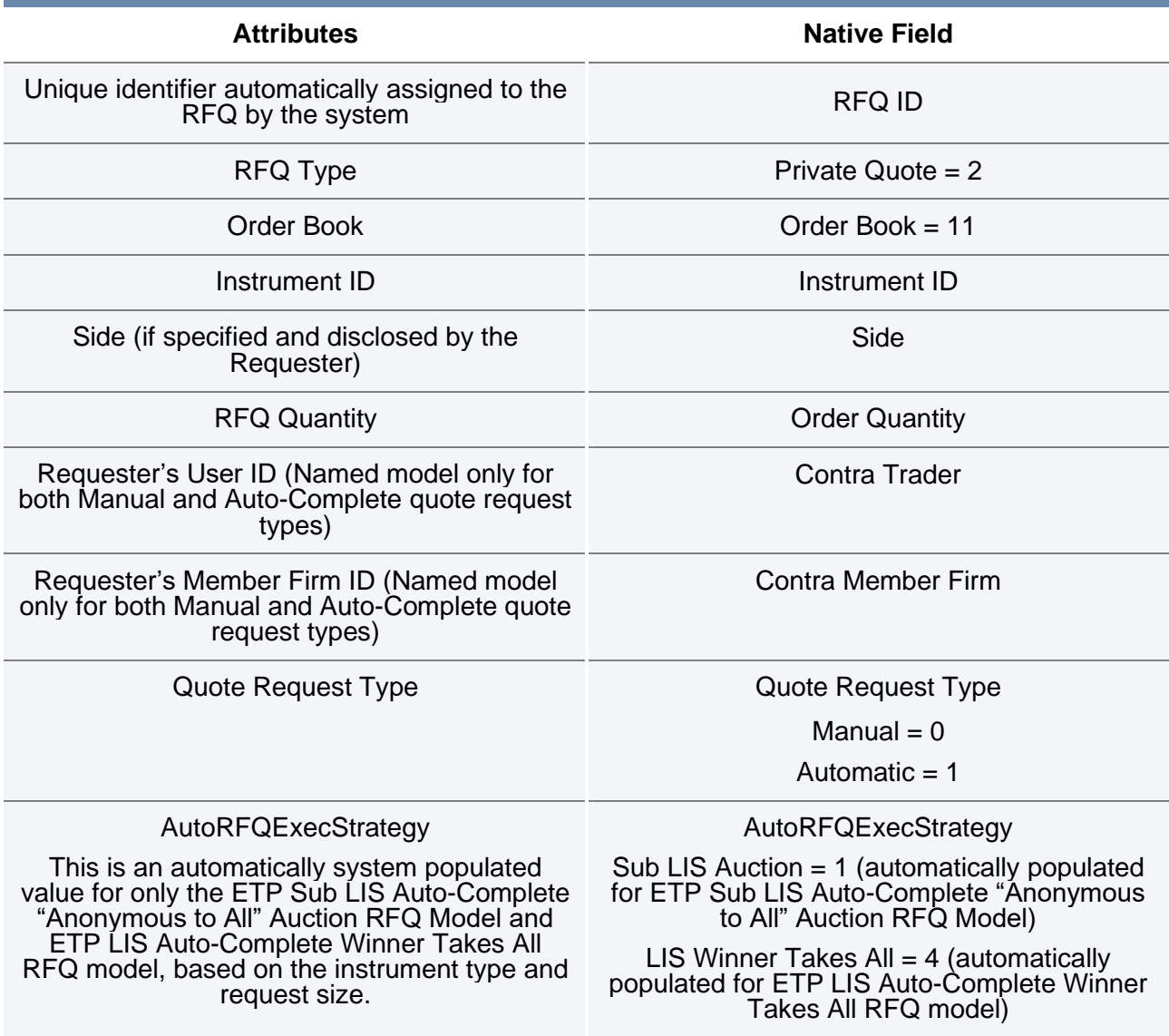

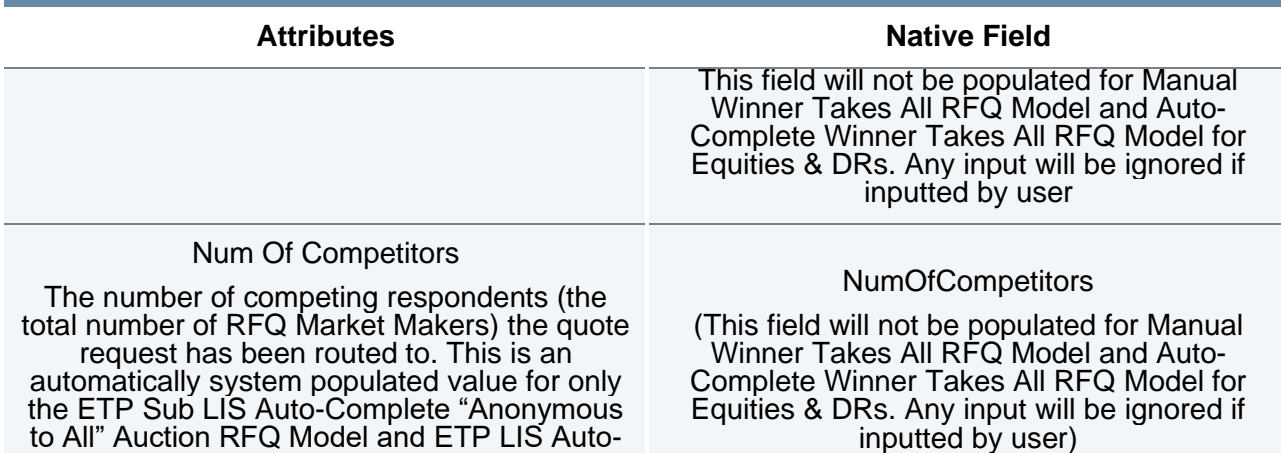

The Requester's User ID and Member Firm ID are not disclosed to the RFQ Market Makers in the case of an anonymous negotiation.

#### <span id="page-21-0"></span>**3.1.6 RFQ Market Maker responds to the RFQ**

Complete Winner Takes All RFQ model.

3.1.6.1 RFQ Market Maker responds to the RFQ via the FIX interface

Market Makers may accept an RFQ by using a *Quote (S)* message with the details below:

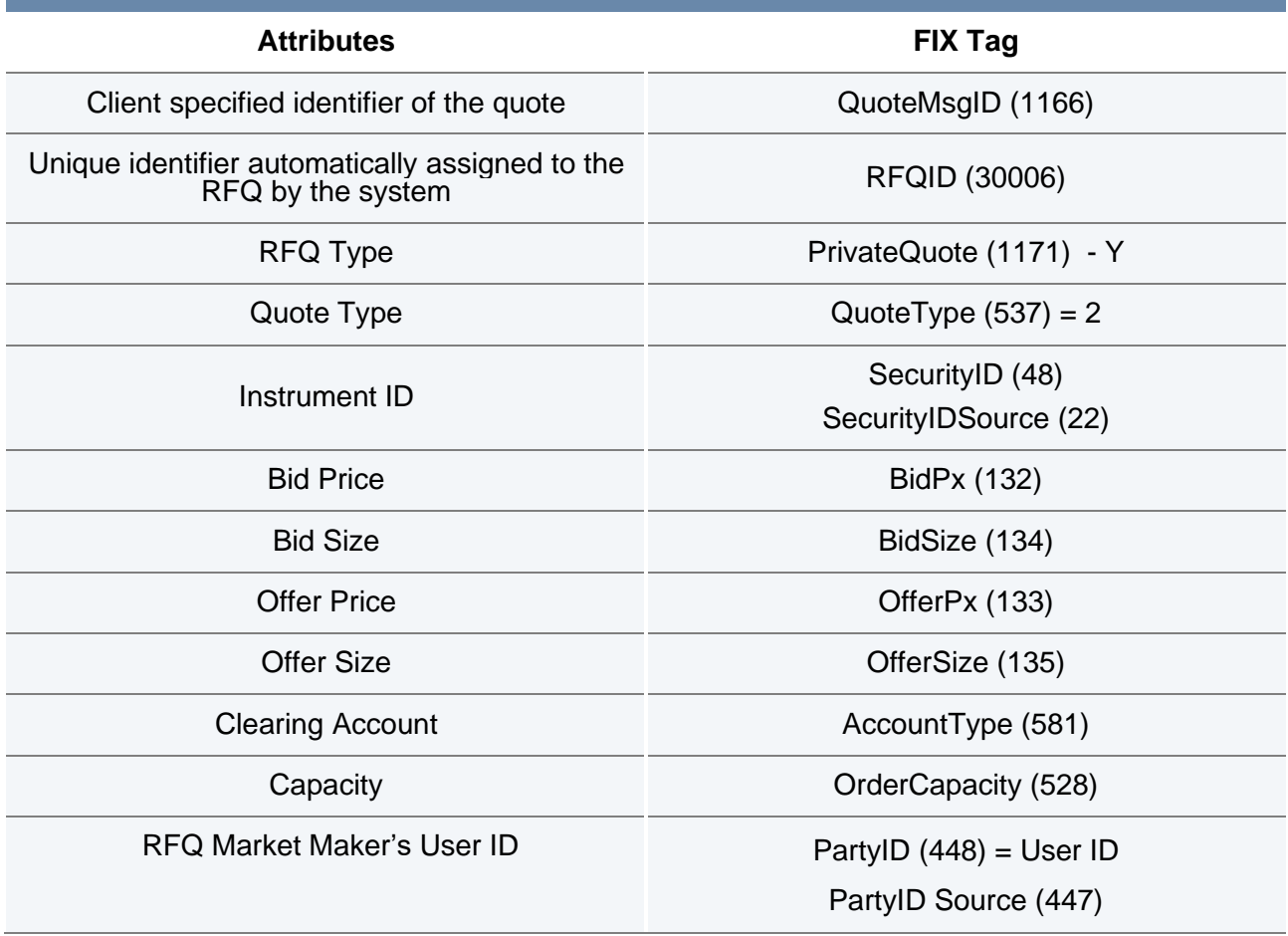

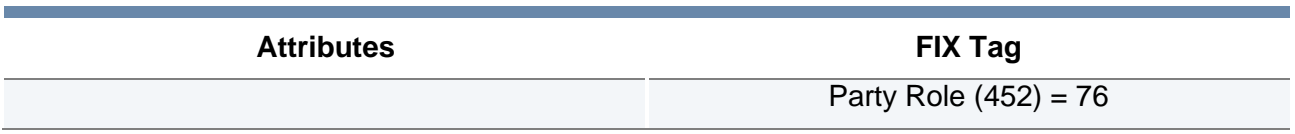

RFQ Quote will be acknowledged via a *Quote Ack (CW)* message.

3.1.6.2 RFQ Market Maker responds to the RFQ via the Native interface

RFQ Market Makers may accept an RFQ by using an *RFQ Quote (d)* message with the details below:

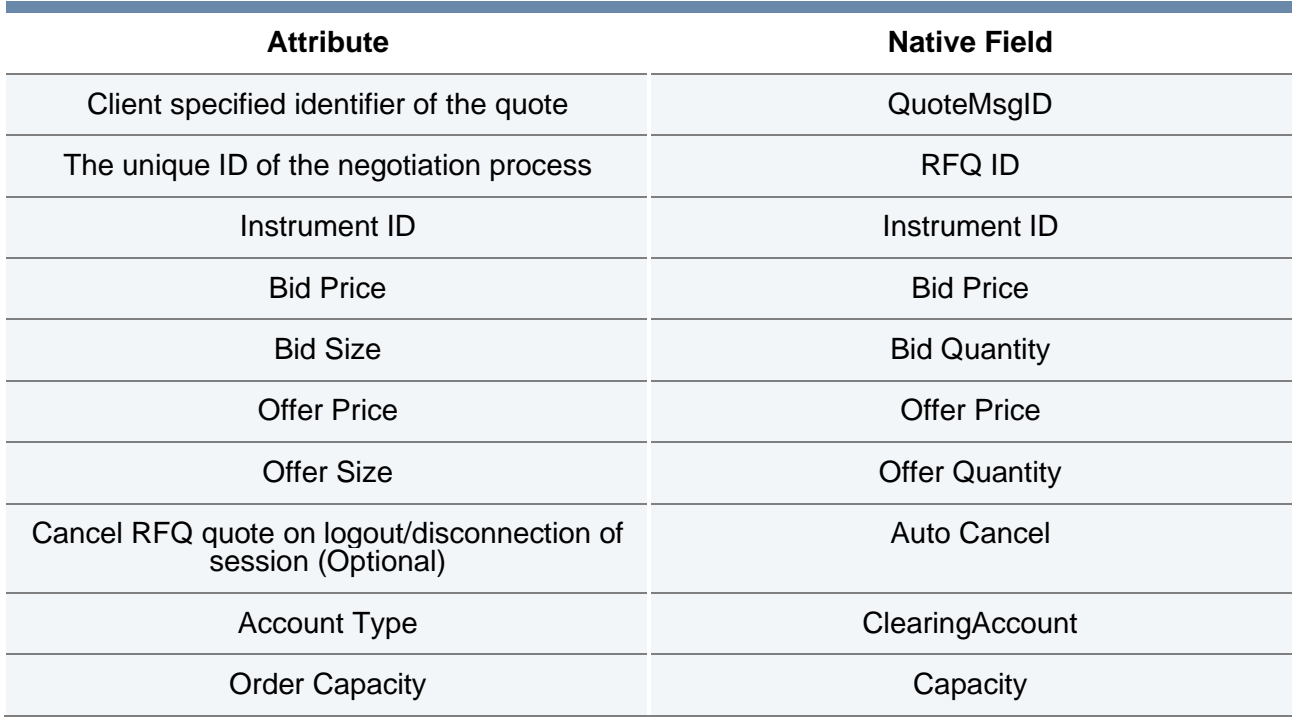

The RFQ quote will be acknowledged via a Quote Ack (e) message.

RFQ Market Makers may respond with either dual-sided or single-sided quotes if the side is not specified. The side specified in a single sided quote should be the contra side of the quote request<sup>5</sup>.

3.1.6.3 RFQ Market Makers may update or cancel a quote.

Validations on RFQ Quote

• For the Manual and Auto-Complete Winner Takes All Model the quote quantity must be equal to or greater than the RFQ quantity received in the request. For the Auto-Complete "Anonymous to All" Auction RFQ Model with Order Book Sweep the quote value must be equal to or greater than the Min Auction RFQ Quote Value<sup>6</sup>, if the request is below the Min Auction RFQ Quote Value then the quote must be equal to or greater than the RFQ quantity received in the request.

<sup>5</sup> It is not relevant if a side was not specified in the RFQ.

<sup>6</sup> Refer to the XLON instrument reference data file.

- Value of Bid and Offer quantities must be less than or equal to the Maximum RFQ Value
- Bid Price and Offer Price must be consistent with the tick size for the instrument
- Bid Price and Offer Price must be within the allowed order book best bid offer (BBO) +/-RFQ Quote and Execution Price Deviation Threshold<sup>7</sup>
- If the BBO is not available, the Last Trade Price (LTP) will be used. In the absence of an LTP, the Previous Close price will be used. In the absence of the BBO, the LTP and the Previous Close, the quote will be rejected.

RFQ Market Makers may reject the RFQ via a '*Quote Request Reject'* message or ignore the request.

A Quote Request Reject may be acknowledged via a '*Quote Response'* message.

If an RFQ Market Maker has rejected an RFQ and then submits an RFQ quote for the same RFQ, their quote will be rejected.

#### <span id="page-23-0"></span>**3.1.7 Requester receives RFQ Quotes (Manual model only)**

Each RFQ quote is routed to the Requester in the Manual model via the trading interface and is not published via any Market Data feeds.

When an RFQ quote is routed to the Requester, Account Type and Capacity are not disclosed to the Requester.

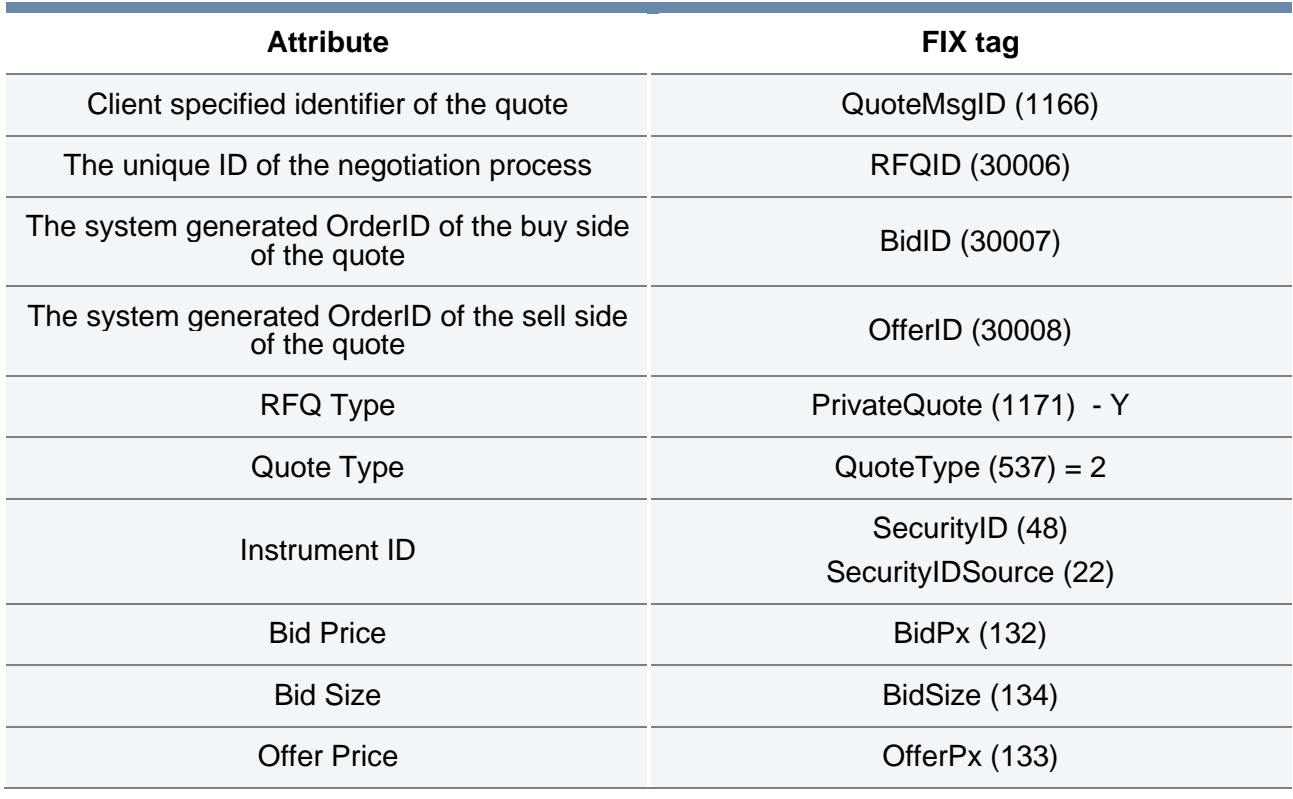

3.1.7.1 Requester receives an RFQ quote via the FIX interface:

<sup>7</sup> Refer to the 'Millennium Exchange and TRADEcho Business Parameters' document.

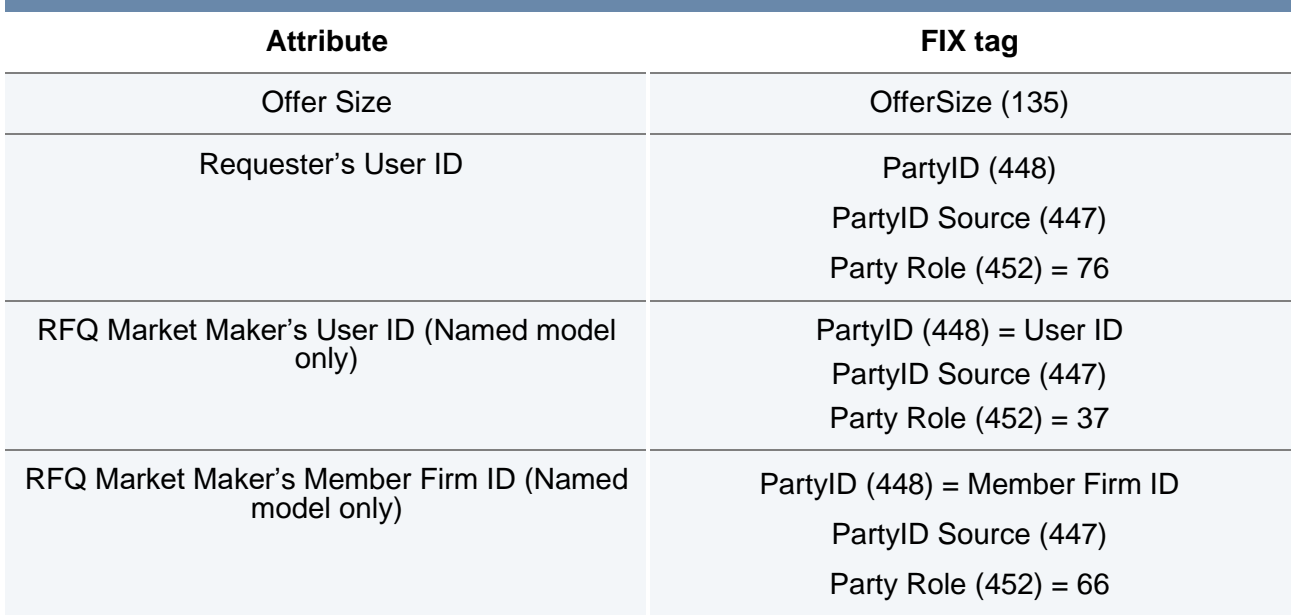

3.1.7.2 Requester receives an RFQ Quote via the Native interface:

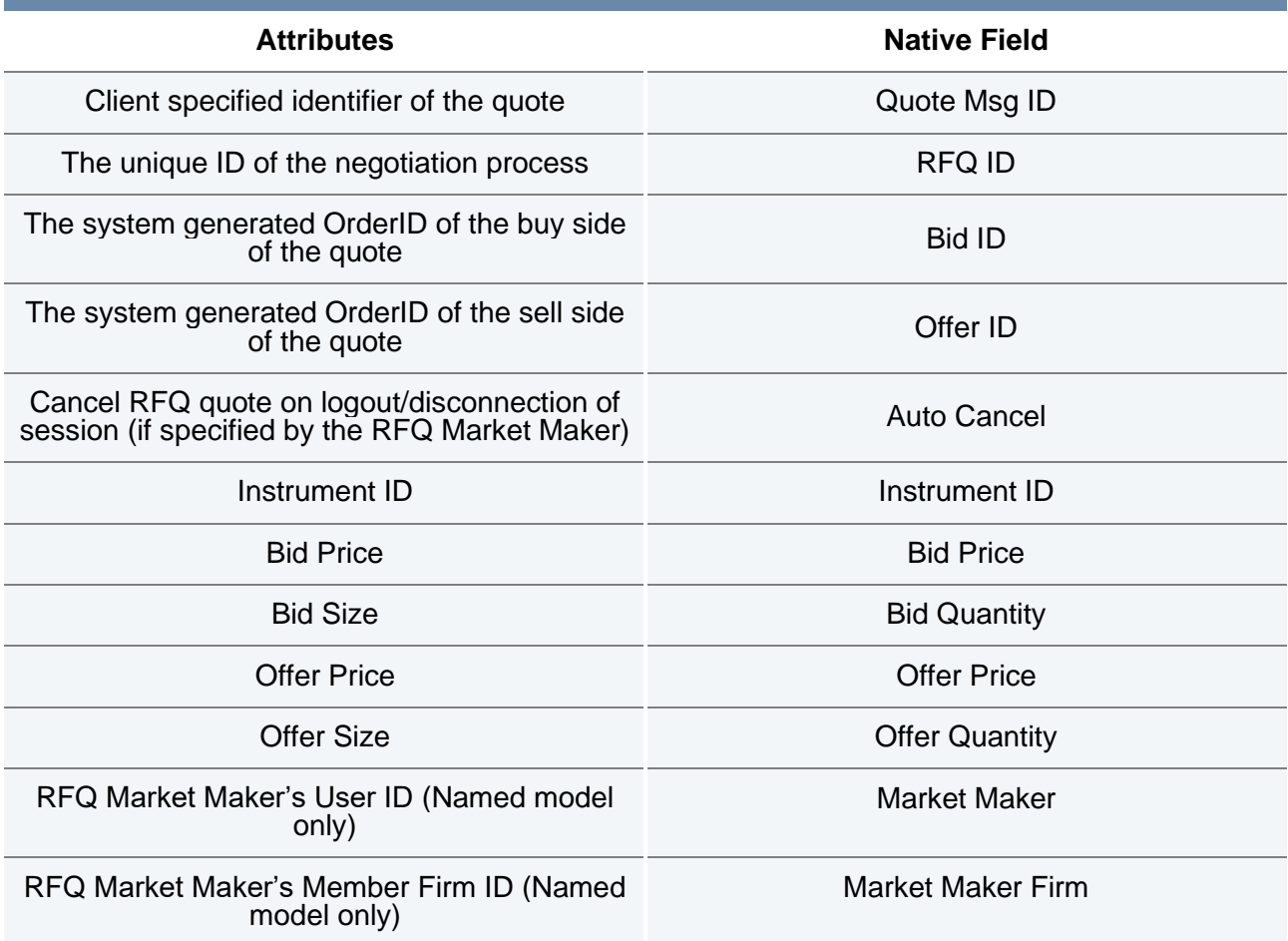

#### <span id="page-25-0"></span>**3.1.8 Requester hits/lifts the RFQ Quote (Manual model only) or Requester makes RFQ quotes public (All models)**

Requesters can trade against *best* quote as per the Price-Time priority in accordance to the side specified by the Requester.

Requesters can make all available RFQ quotes publicly available at any time within the RFQ session (available for sizes less than ESMA LIS size). RFQ Market Makers will receive the following message through the Trading Gateways upon Requester making RFQ quotes public:

• All RFQ Market Makers with an RFQ quote will be notified via a Quote Response with QuoteRespType = '*Executable'.*

#### 3.1.8.1 Requester matches the quote via the FIX interface.

The Requester shall submit a *Quote Response (AJ)* message with the details below:

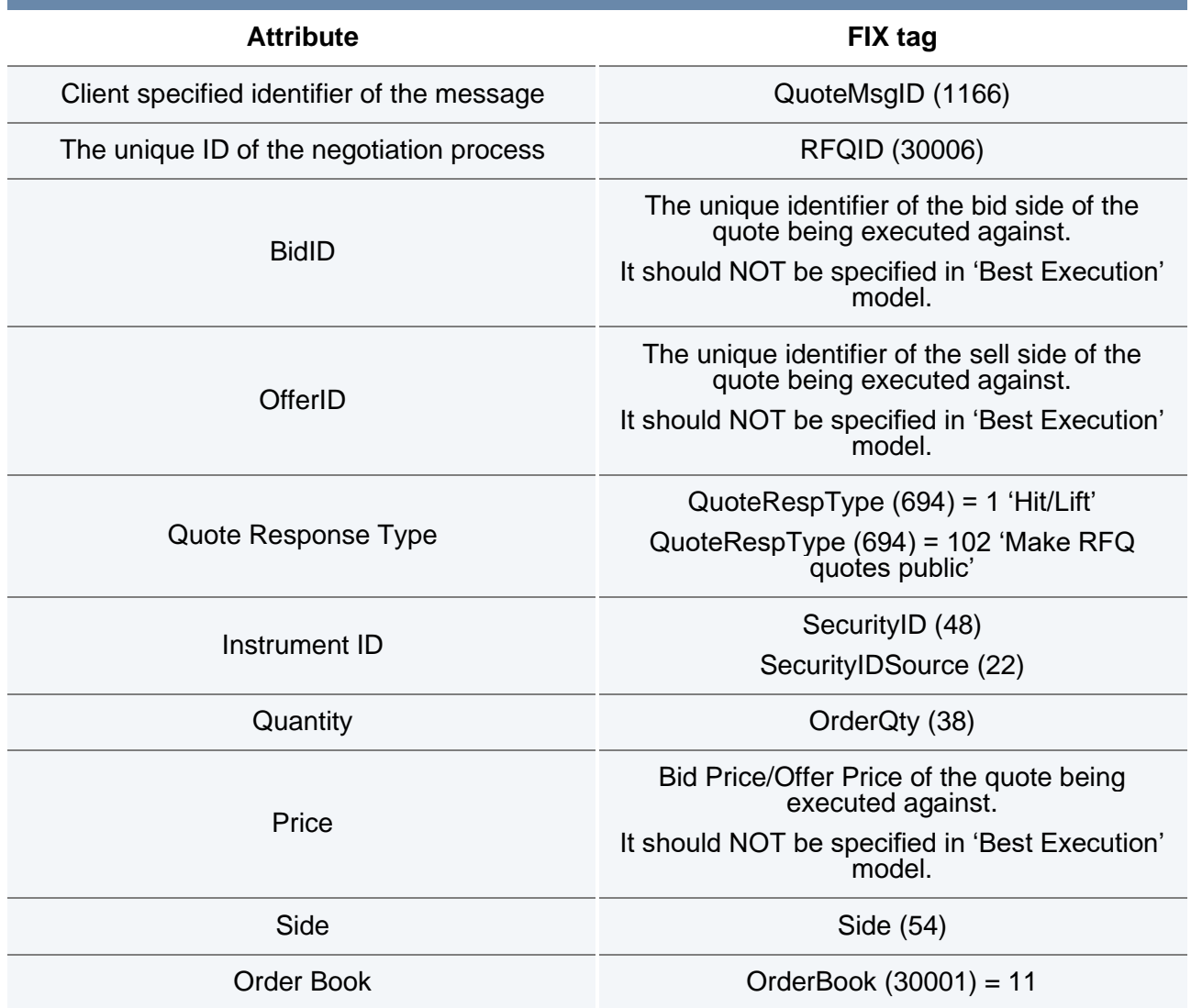

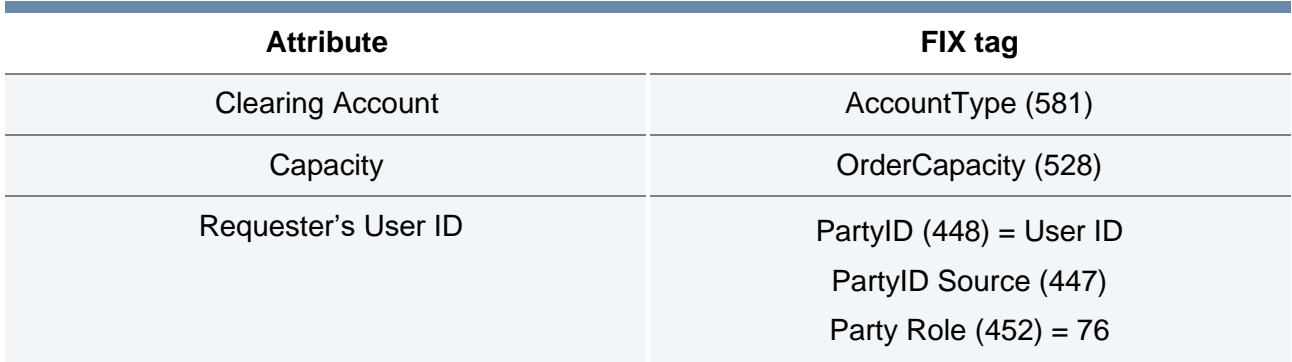

3.1.8.2 Requester matches the quote via the Native interface.

The Requester shall submit a *Quote Response (f)* message with the details below:

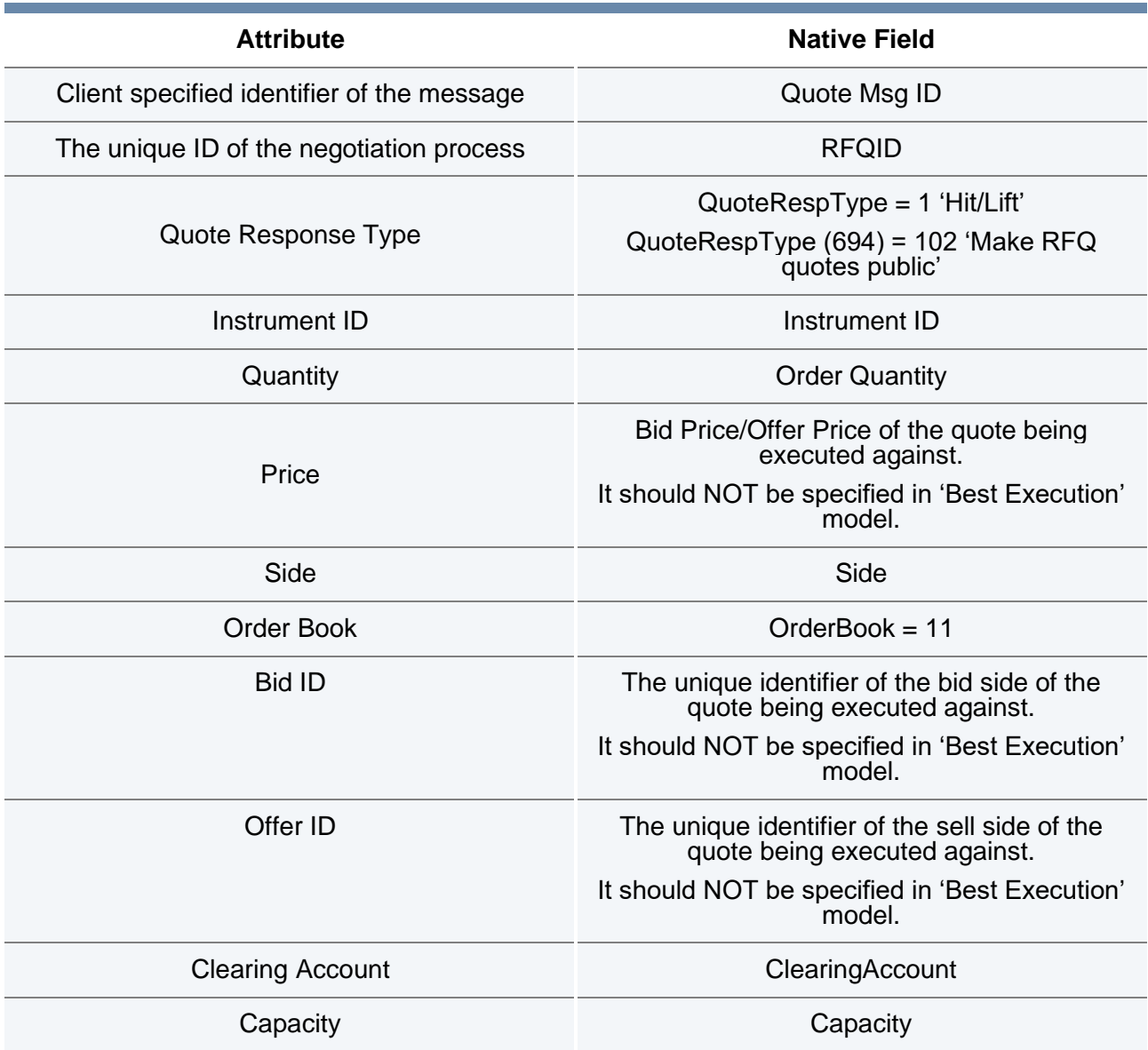

- 3.1.8.3 Validations on Quote Responses:
	- Quantity must be
		- $\circ$  equal to the initial RFQ quantity if utilising the 'Best Execution' model (see 3.1.1), or
		- $\circ$  can be greater than or equal to the initial RFQ quantity if utilising the 'Select and Match' model (see 3.1.1) whilst the Quantity must be less than or equal to the quantity of the selected Quote via the Bid ID or Offer ID.
	- Following a Quote Response, RFQ trades will only be executed within Normal book BBO +/- allowed price tolerance (%). If the BBO is not available, the LTP will be used. In the absence of an LTP, the Previous Close price will be used. In the absence of the BBO, the LTP and the Previous Close, the quote will be rejected. If the price at which an execution will take place falls outside this range, the Quote Response will be rejected.
	- Bid ID, Offer ID and Price must *not* be specified in the 'Best Execution' model and should be specified in the 'Select and Match' model.
	- Side should be the same as the one specified in the initial RFQ (if any).

If a Quote Response is rejected, the Requester will receive a 'Quote Status Report'.

If a Quote Response is accepted, RFQ Market Makers and the Requester will receive the following messages through the Trading Gateways upon execution:

- The Requester will receive the Execution Report relating to the trade.
- The Owner of the executed quote will receive the Execution report relating to the trade and Execution Report(s) denoting that the remainder of the quote (if any) has expired.
- Open quotes submitted for the RFQ will be expired. RFQ Market Makers will receive the Quote Response message with Quote Response Type = 'Expired'. If RFQ execution is on the opposite side of a single sided quote submitted by the RFQ Market Maker, they will receive the Quote Response message with Quote Response Type = 'Contra-Side'.
- RFQ Market Makers who did not respond to the RFQ (i.e. have no open quotes) will not be notified about the completion of the RFQ process.

#### <span id="page-27-0"></span>**3.1.9 Requester cancels the RFQ**

The Requester can cancel an RFQ via a '*Quote Response'* message with QuoteRespType = 'End Trade' message. The request will be acknowledged via a 'Quote Status Report'.

Open Quotes submitted for the RFQ will be expired.

RFQ Market Makers and the Requester will receive the following messages through the Trading Gateways upon cancellation:

- The Requester will receive a Quote Response with QuoteRespType = '*Cancelled'*.
- The Requester will receive a Quote Response with QuoteRespType = '*Expired'* for each quote that got expired.
- All RFQ Market Makers who initially received the RFQ will be notified via a Quote Response with QuoteRespType = '*Expired'.*
- RFQ Market Makers who have placed the quotes will receive a Quote Response message with Quote Response Type = '*Expired'*.

#### <span id="page-28-0"></span>**3.1.10 Termination**

The RFQ negotiation process will be terminated in the cases described in the table below.

At the point of termination of the RFQ process all open quotes (if any) and the request for quote, will be expired. The RFQ Market Makers who received the RFQ will be notified via Quote Response messages via the FIX and Native Trading Gateways (refer to the table below for message details).

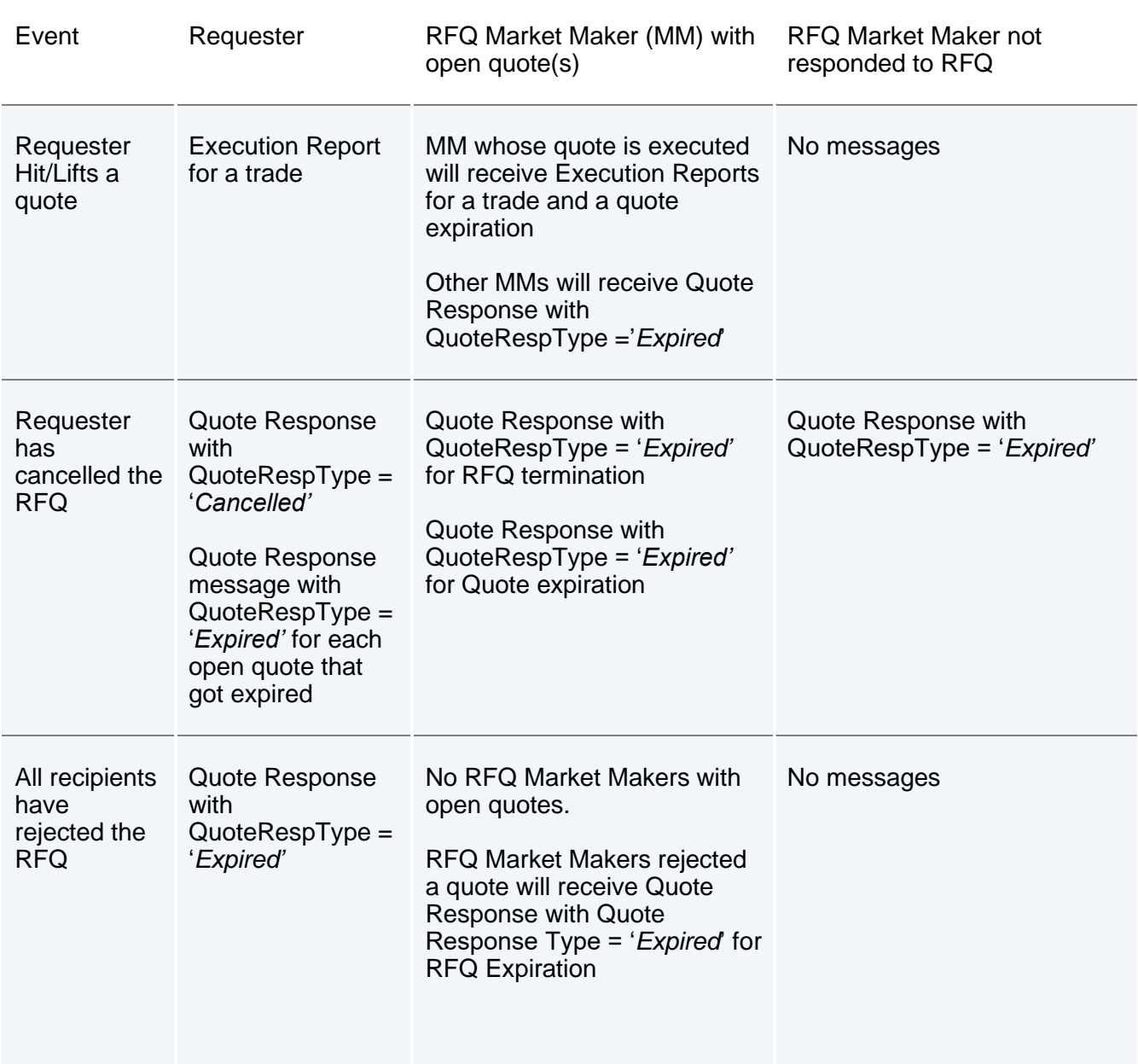

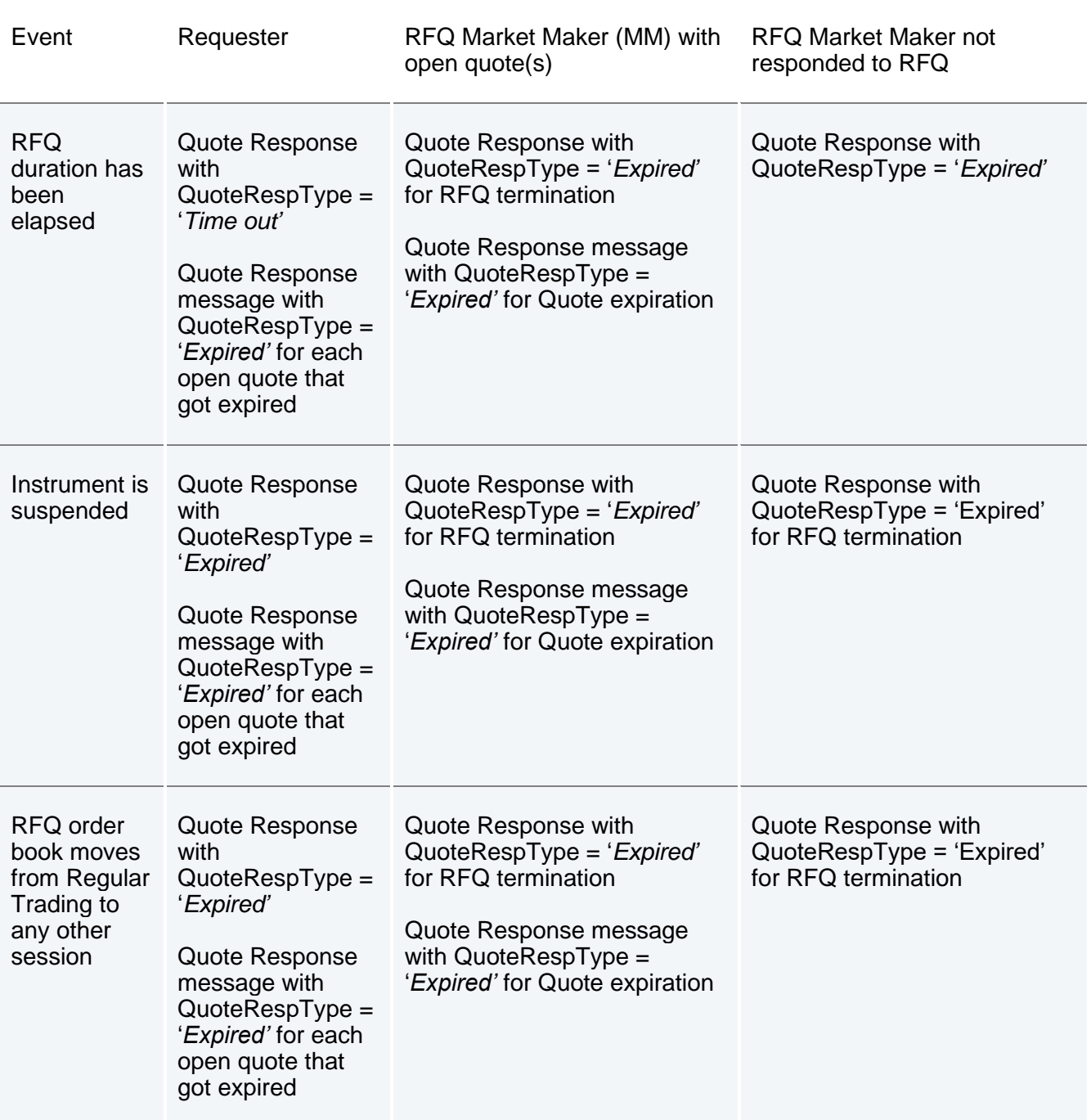

# <span id="page-29-0"></span>**3.2 Interfaces**

# <span id="page-29-1"></span>**3.2.1 Native Trading Gateway**

The interface allows participants to perform the following activities:

- Submit an RFQ
- Cancel an RFQ
- Submit an RFQ Quote
- Amend an RFQ Quote
- Execute an RFQ
- Cancel an RFQ Quote
- Mass Cancel RFQ Quotes

RFQ Market Makers can mass cancel RFQ Quotes via a 'Mass Cancel Request' message with OrderBook (30001) = 11 'RFQ Trades'.

If the 'Mass Cancel on Disconnect' and/or 'Mass Cancel on Logout' feature is enabled for a RFQ Market Maker or they marked an RFQ Quote with the 'Auto Cancel' field, the appropriate RFQ Quote(s) will be expired upon a RFQ Market Maker disconnection or logout respectively.

Participants can recover missed messages via the Recovery Channel similar to existing order management messages.

#### <span id="page-30-0"></span>**3.2.2 FIX Trading Gateway**

The interface allows Participant to perform the following activities:

- Submit an RFQ
- Cancel an RFQ
- Submit an RFQ Quote
- Update an RFQ Quote
- Cancel an RFQ Quote
- Mass Cancel RFQ Quotes

RFQ Market Makers can mass cancel RFQ quotes via a 'Quote Cancel' message with OrderBook (30001) = 11 'RFQ Trades'.

If the 'Mass Cancel on Disconnect' and/or 'Mass Cancel on Logout' feature is enabled for an RFQ Market Maker, their RFQ Quotes will be expired upon an RFQ Market Maker disconnection or logout respectively.

Any message can be recovered via the 'Resend Request' message similar to existing order management messages.

#### <span id="page-30-1"></span>**3.2.3 FIX Drop Copy Gateway**

The interface provides copies via an 'Execution Report' message for the events below:

- An RFQ Quote is acknowledged via FIX Trading Gateway or Native Trading Gateway
- An RFQ Quote is updated/cancelled/expired
- An RFQ Trade execution

Participants can use an open order download via the 'Order Mass Status Request' to download the latest status of their RFQ Quotes until they are expired.

Any message can be recovered via the Resend Request (2) message similar to existing order management messages.

#### <span id="page-31-0"></span>**3.2.4 FIX Post Trade Gateway**

RFQ Trades are classified as order book (flagged as RFQ) and communicated via a Trade Capture Report.

New values have been added for the tags below:

- Match Type  $(574) = 22$  'RFQ Trades'
- TrdType  $(828) = 99$  'RFQ Trades'
- OrderCategory (1115) = r 'RFQ Trades'

Participants can recover trades via a Trade Capture Report request.

#### <span id="page-31-1"></span>**3.2.5 GTP Market Data**

In case of pending RFQ execution, cancellation or expiry when an RFQ is below the ESMA Large In Scale threshold for the instrument, RFQ quotes are published via the Add Order Incremental with Order Book Type message Flag = 4 (Private RFQ). RFQ Trades are communicated via a Trade message with Trade Type = 22 'Private RFQ'

RFQ Trade cancellations are communicated via a Trade message with Trade Type = 23 'RFQ Trade Cancellation'.

Trading statuses of the RFQ book are not published.

On book statistics will not be updated by RFQ trades.

The following cumulative statistics for RFQ book will be updated:

- o Volume
- o VWAP
- o Number of Trades
- o Turnover
- o Trade High All Trades
- o Trade Low All Trades
- o 52 Wk Trade High All Trades
- o 52 Wk Trade Low All Trades

#### <span id="page-31-2"></span>**3.2.6 Message rate throttling**

Each User/CompID enabled for access to the Native and FIX Trading Gateways will not be allowed to exceed a specified message throughput determined by London Stock Exchange.

Additional information is provided in 'MIT201 Guide to the New Trading System' document, and in the Trading Technical Parameters document [http://www.londonstockexchange.com/products-and-](http://www.londonstockexchange.com/products-and-services/technical-library/millennium-exchange-technical-specifications/millennium-exchange-technical-specifications.htm) [services/technical-library/millennium-exchange-technical-specifications/millennium-exchange](http://www.londonstockexchange.com/products-and-services/technical-library/millennium-exchange-technical-specifications/millennium-exchange-technical-specifications.htm)[technical-specifications.htm](http://www.londonstockexchange.com/products-and-services/technical-library/millennium-exchange-technical-specifications/millennium-exchange-technical-specifications.htm)

# <span id="page-32-0"></span>**3.3 Trading sessions**

The trading sessions on the RFQ order book are as follows:

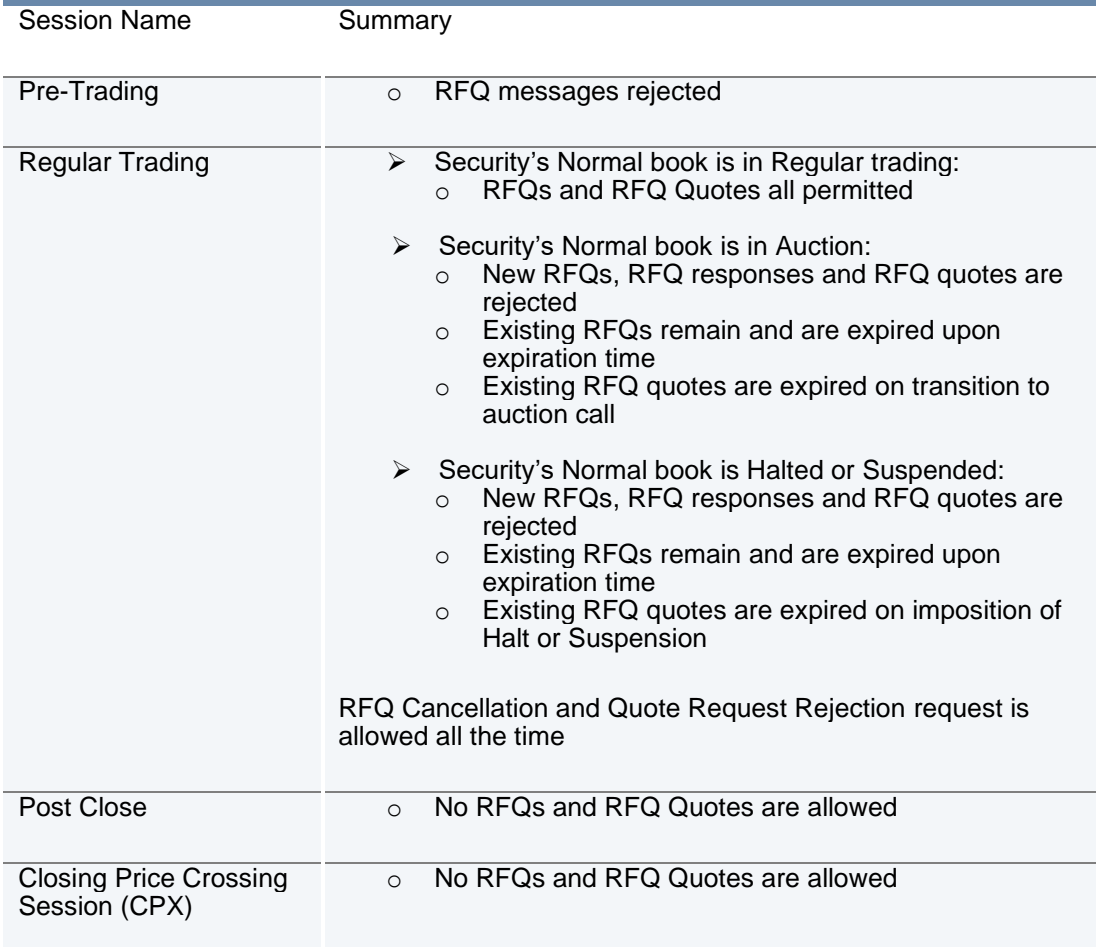

Refer to the 'Millennium Exchange Business parameters' document for trading schedules.

A Trading Halt may be followed by resumption of the Regular Trading session if the market is not closed before Market Operations resume trading.

Trading sessions on the RFQ book are not published via any market data feeds.

# <span id="page-33-0"></span>4 How to request RFQ enablement?

# <span id="page-33-1"></span>**4.1 Member Firm Access**

In order to be enabled to use RFQs, member firms will be required to have a direct trading connection to the Millennium Exchange trading system with appropriate clearing and settlement arrangements. Non clearing members must obtain the explicit agreement of their general clearing member before they can be enabled to use RFQs.

All members enabling the functionality will be required to sign an updated SETS Static Data Form and/ or ETPs – ICSD settlement model trading service Static Data Form. Where a firm is a nonclearing member, the Static Data Form(s) must also be signed by the member's general clearing member. Member firms should allow up to three weeks for processing.

Static Data Forms can be obtained from the Membership Team at [membership@lseg.com](mailto:membership@lseg.com) or the team can be contact on +44 (0) 20 7797 1900 in case of enquiries.

### <span id="page-33-2"></span>**4.2 Customer Testing**

Customers using the RFQ functionality must first pass a software certification test, in accordance with London Stock Exchange Group's certification policy, before being permissioned in the live environment.

Certification guidelines can be found in MIT502 – Guide to Application Certification. This document can be found on London Stock Exchange's website at the following location:

[http://www.londonstockexchange.com/products-and-services/technical-library/millennium](http://www.londonstockexchange.com/products-and-services/technical-library/millennium-exchange-technical-specifications/millennium-exchange-technical-specifications.htm)[exchange-technical-specifications/millennium-exchange-technical-specifications.htm](http://www.londonstockexchange.com/products-and-services/technical-library/millennium-exchange-technical-specifications/millennium-exchange-technical-specifications.htm)

Additionally, customers are advised to test their MITCH and GTP multicast applications to ensure compliance with the specification changes.

Member firms will contact their Technical Account Manager or the Technical Account Management team to schedule their certification test.

In order to access CDS as either a Requester or RFQ Market Maker, member firms should contact their Technical Account Manager.

Telephone: +44 (0)20 7797 3939 E-mail: [londontam@lseg.com](mailto:londontam@lseg.com)

Equity, ETP and IOB instruments available in CDS are as follows:

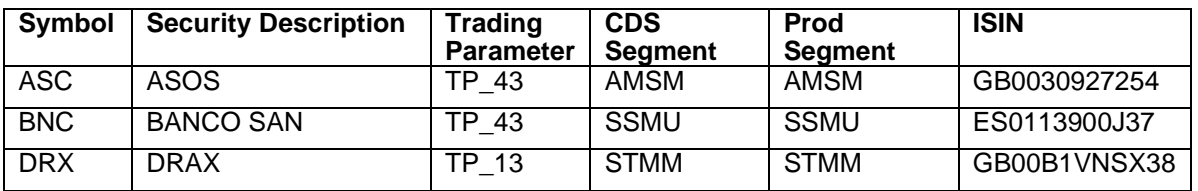

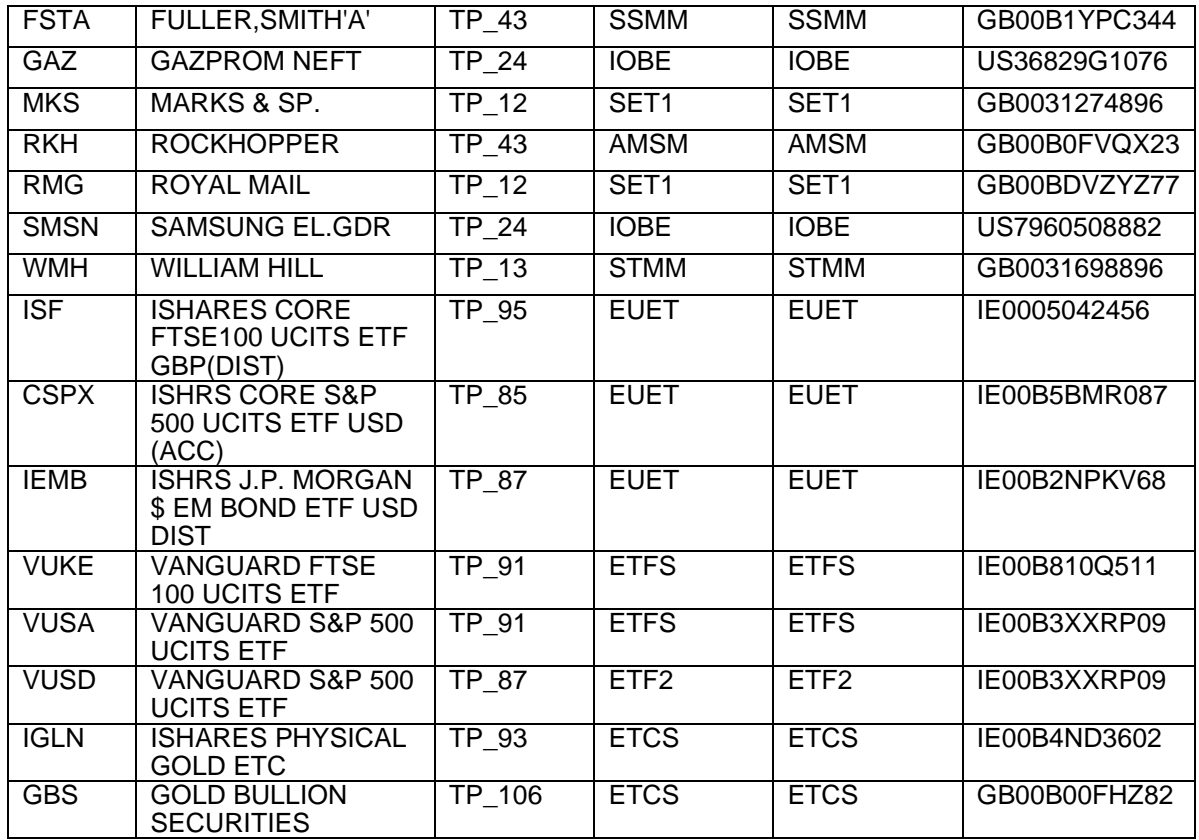

# <span id="page-34-0"></span>**4.3 Reference Data**

Participants will be informed at a later date when participant and instrument reference data will be available in both CDS and Production. Access to this reference data is via the standard SFTP Reference data service. Full details can be found in *MIT401 – Guide to Reference Data Services*.

### <span id="page-34-1"></span>**4.4 RFQ Market Maker Registration**

In order to register as an RFQ market maker, Member Firms must complete the below RFQ RIF form by 5:30pm for registration on the following business day.

[https://www.lseg.com/sites/default/files/content/documents/Private RFQ Form.xls](https://www.lseg.com/sites/default/files/content/documents/Private%20RFQ%20Form.xls)

#### **Disclaimer**

Copyright © 2021 London Stock Exchange plc. Registered in England and Wales No. 2075721.

London Stock Exchange plc. has used all reasonable efforts to ensure that the information contained in this publication is correct at the time of going to press, but shall not be liable for decisions made in reliance on it.

London Stock Exchange and the coat of arms device are registered trademarks of London Stock Exchange plc.

#### **London Stock Exchange**

10 Paternoster Square, London EC4M 7LS T: +44 (0)20 7797 1000 www.lseg.com

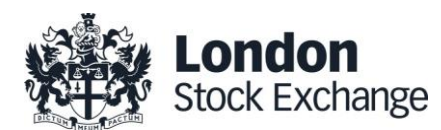